**2005** 

ДГМА.

Л.В.Васильева, Е.А.Клеваник

**ЭКОНОМЕТРИКА: НАЧАЛЬНЫЙ КУРС**

ПОСТРОЕНИЕ ЛИНЕЙНЫХ И НЕЛ НЕЙНЫХ МОДЕЛЕЙ.

**60.6 УДК 330.43(075.8)**

**19** 

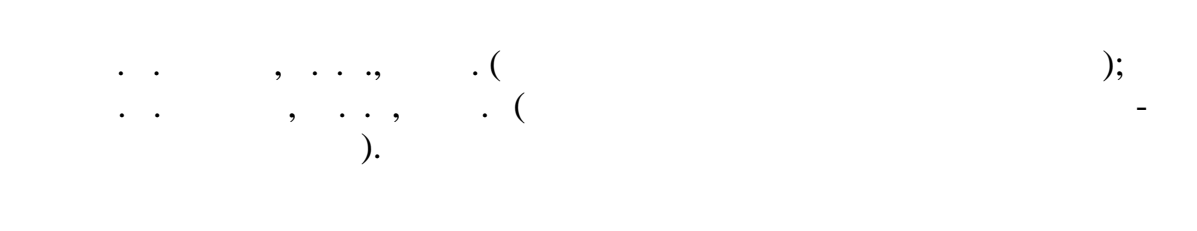

 $\mathbb{R}^2$ 

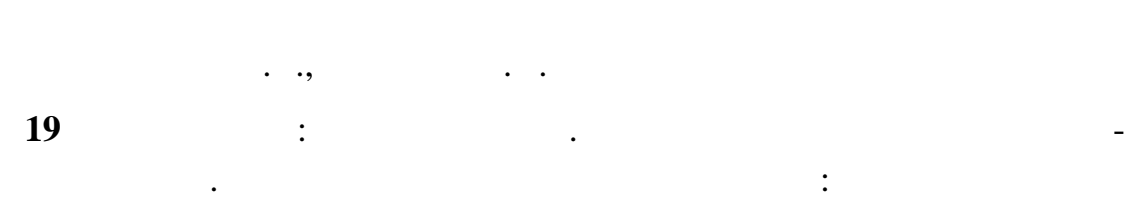

 $\cdots$   $\cdots$   $-100$ .

**ISBN** 966-7851-87-7

но освоить эконометрические ра четы.

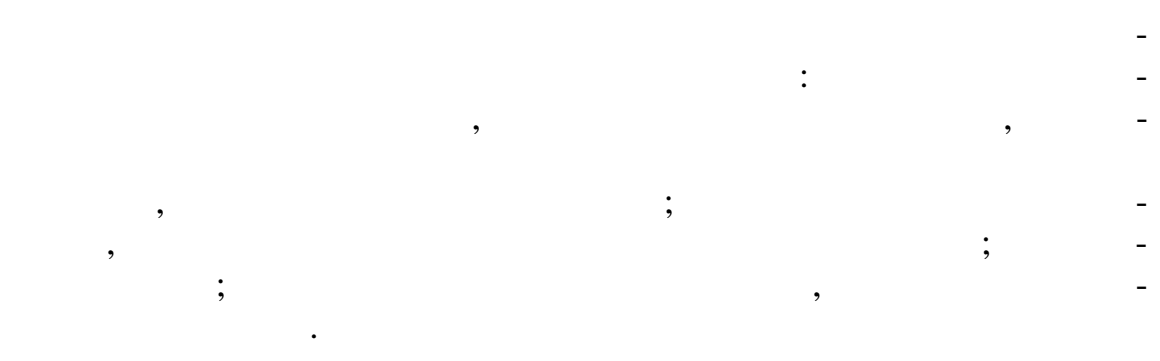

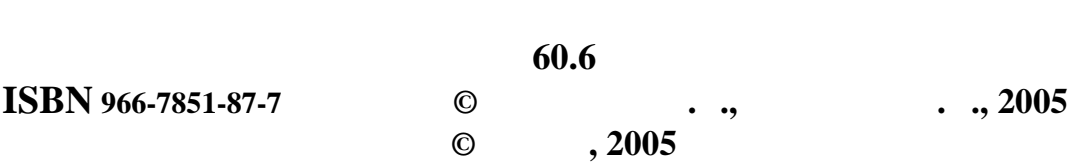

специальностей, а также будет полезно лицам, желающим самостоятельность и полезно лицам, которые самостоятельн<br>В совмести полезно лицам, которые самостоятельность и полезно лицам, которые самостоятельность и полезно лицам

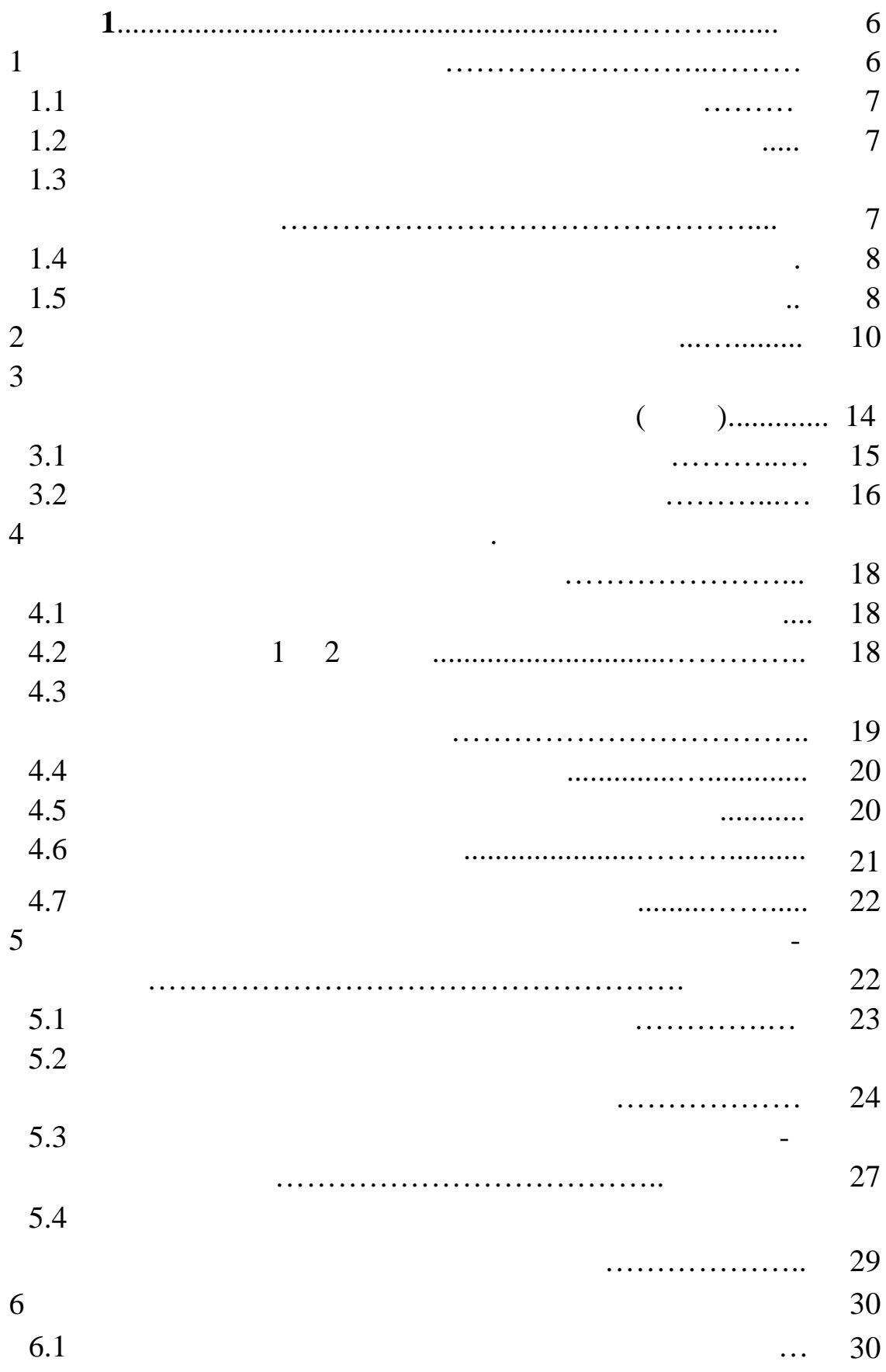

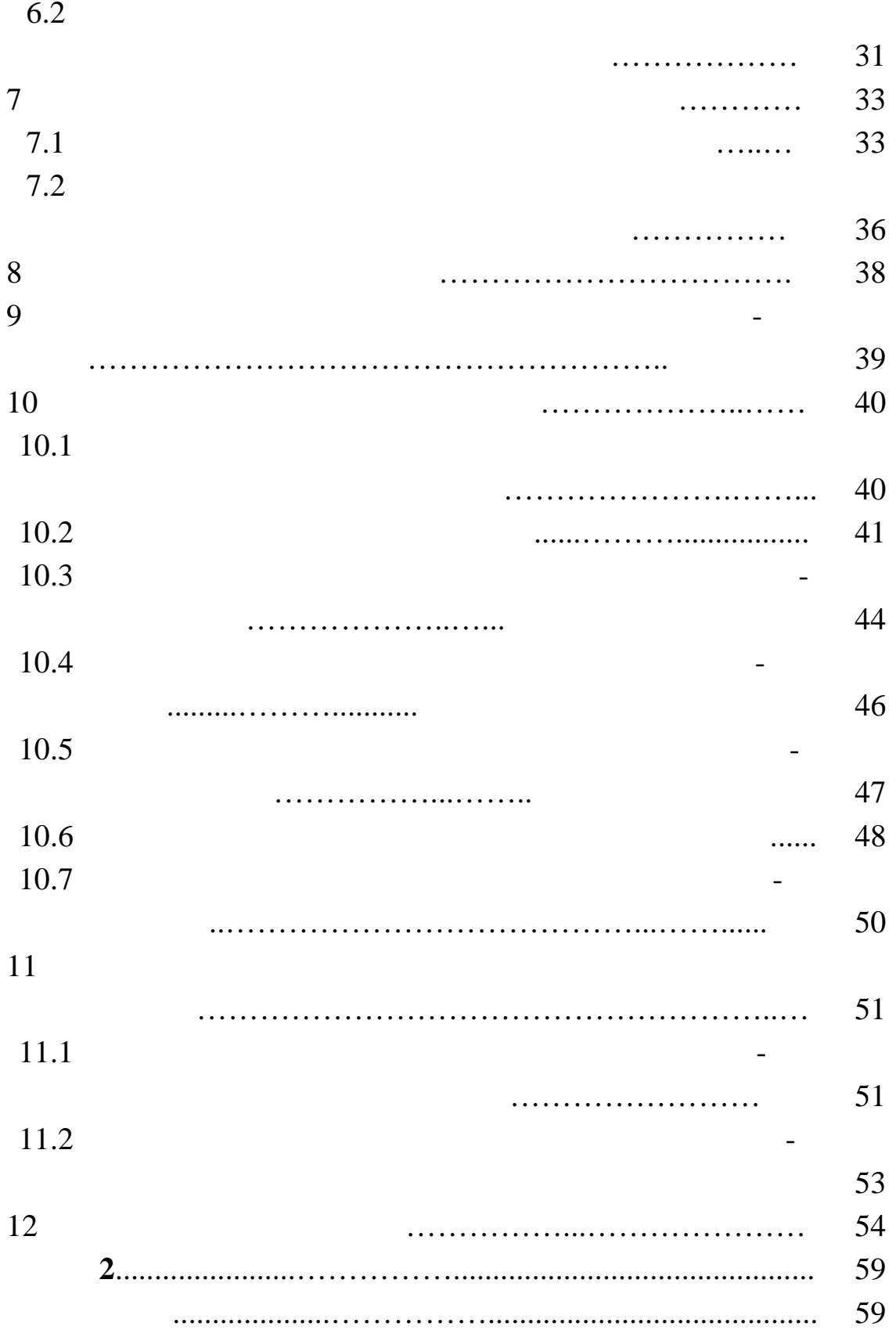

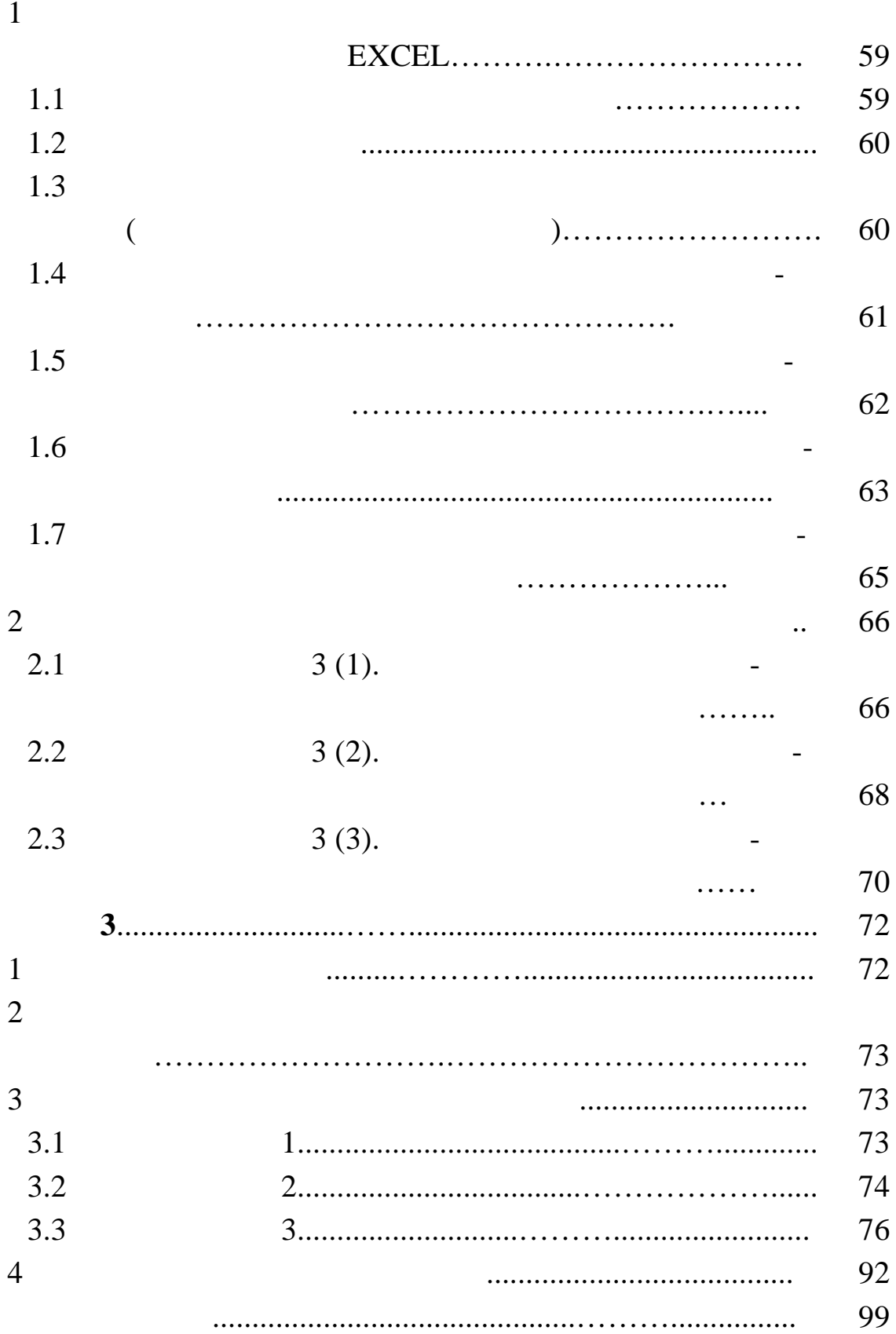

 $\overline{(}$ 

Excel for Windows

 $\ddot{\phantom{0}}$ 

 $\mathbf{1}$ 

## **EXCEL**

 $\mathcal{L}$ 

 $1.1$ 

 $\ddot{\phantom{0}}$ 

Excel

 $\mathcal{D} \left( \begin{array}{c} \mathcal{D} \end{array} \right)$  $.25).$  $\ddot{\cdot}$  $\ll$ Надстройки Список надстроек: ODBC  $\blacktriangle$ ОК Автосохранение Диспетчер отчетов Отмена Мастер подстановок Мастер суммирования Обзор... Мастер шаблонов Надстройка AccessLinks Надстройка MS Query для Excel 5 Обновление связей √ Пакет анализа ⊣Пакет анализа

Содержит функции и интерфейсы для анализа научных и финансовых данных

*1.2* 

$$
(\quad .4).
$$

 $\lambda$ 

*Таблица 4*

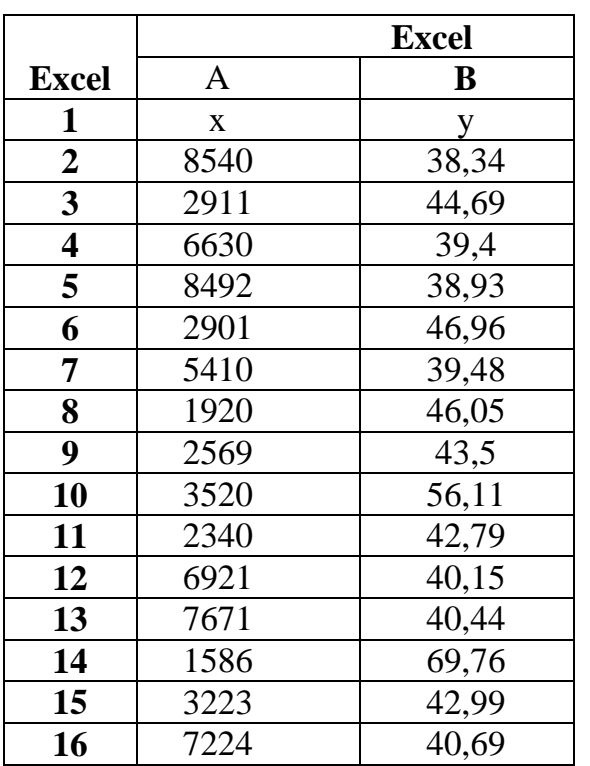

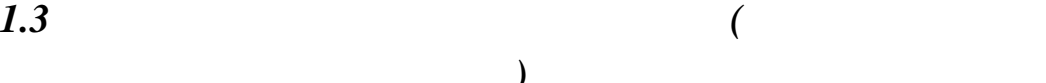

помощью «Мастера диаграм», так на точечная составляются с производительно составляет на точечная. На

*поля)*

Диаграмма форматируется таким образом, чтобы наиболее  $($   $.26)$ .

Исходные данные вводятся на рабочий лист пакета Excel

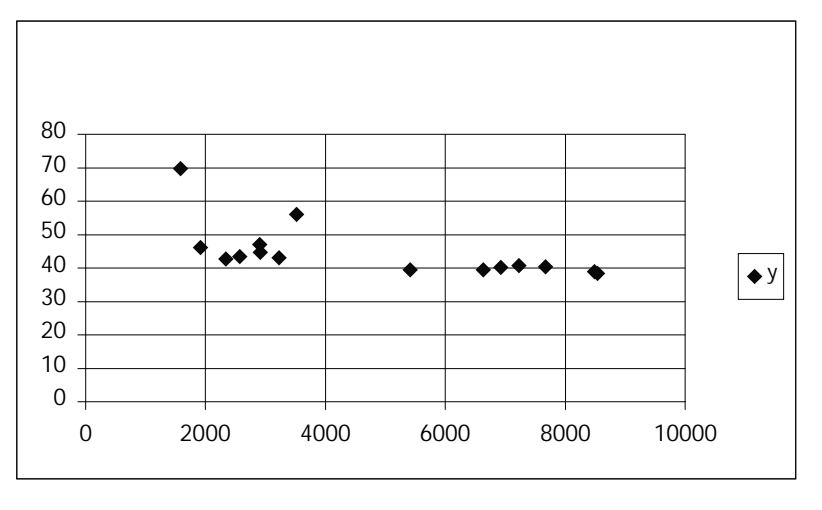

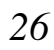

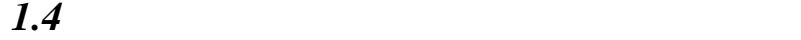

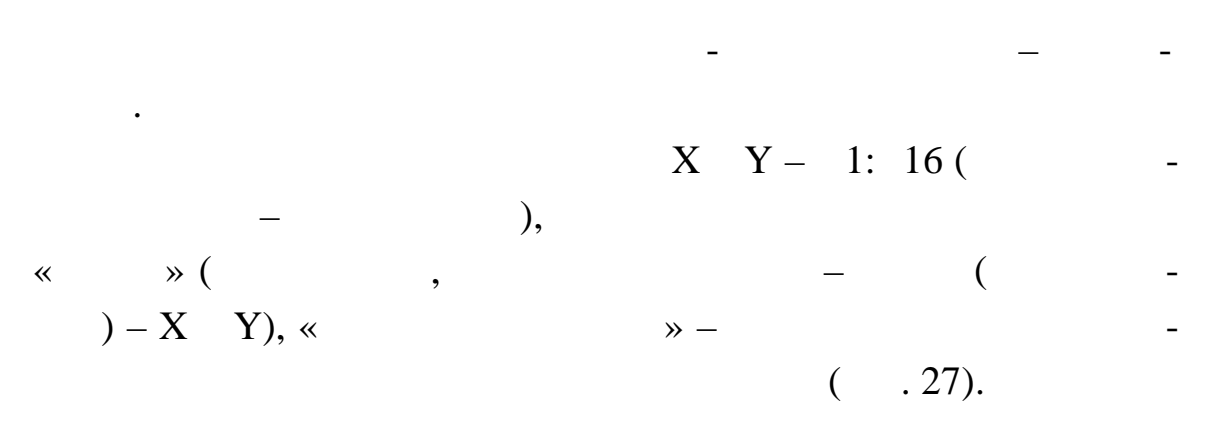

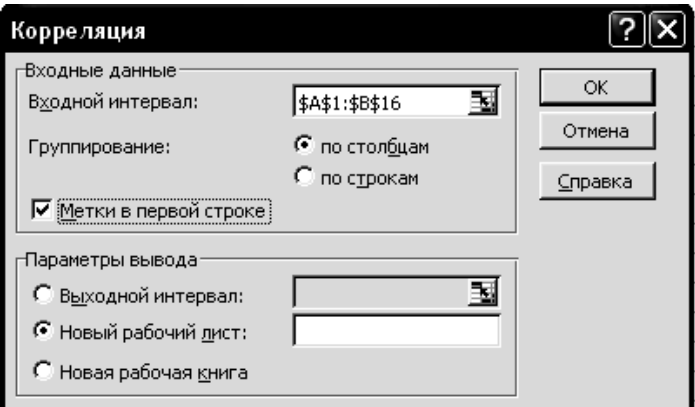

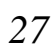

 $1$ 

 $(X1, X2, Y)$ .

*Замечания:*

 $\overline{2}$ 

 $\overline{3}$ 

 $3, 3,$ 

 $\ll$ 

 $\overline{\phantom{a}}$ 

 $\rightarrow -$ 

 $\ddot{\phantom{a}}$ 

 $\frac{\overline{X}}{1}$ Y  $\frac{\overline{X}}{Y}$  $-0,61975$  $\overline{1}$ 

 $\ddot{\cdot}$ 

 $\ddot{\phantom{0}}$ 

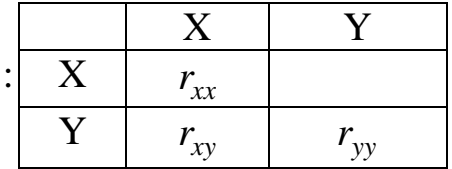

 $-4$ 

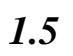

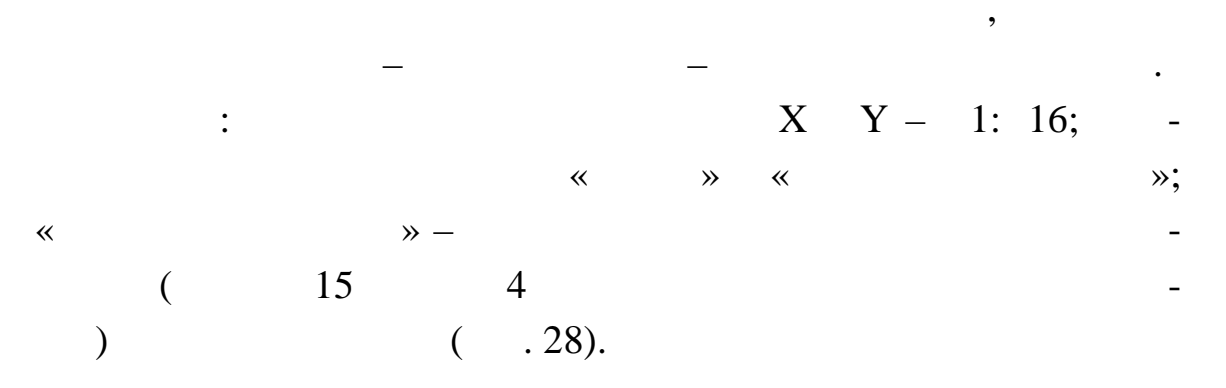

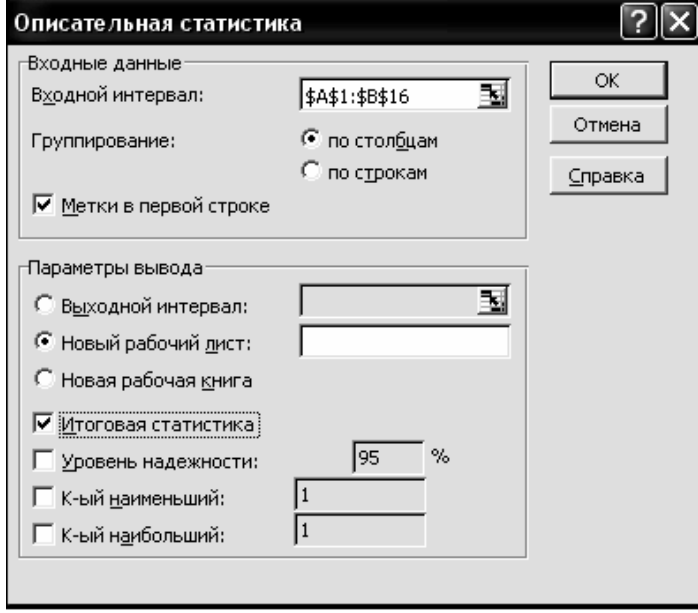

 $\div$ 

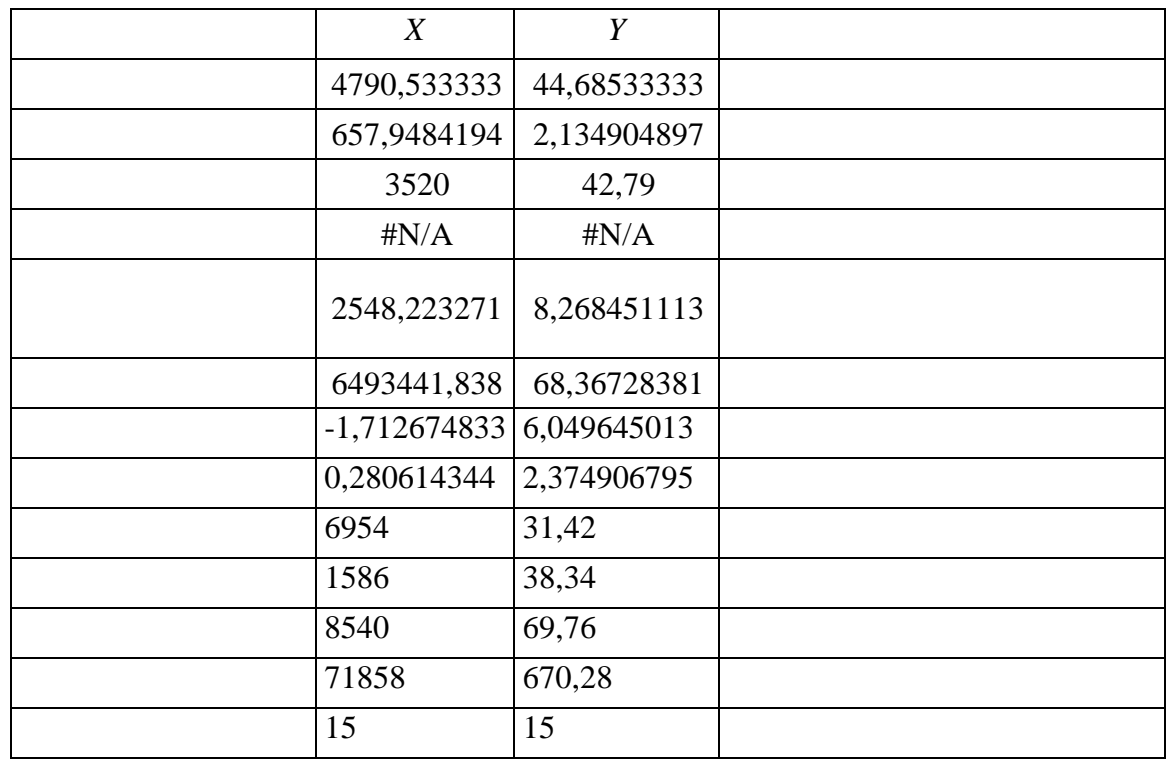

 $\overline{\phantom{a}}$ 

 $1.6$ 

 $\overline{\phantom{0}}$ 

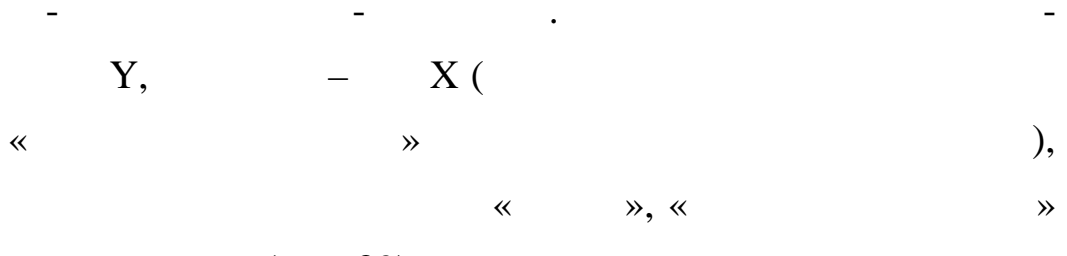

 $\overline{\phantom{a}}$ 

 $( . 29).$ 

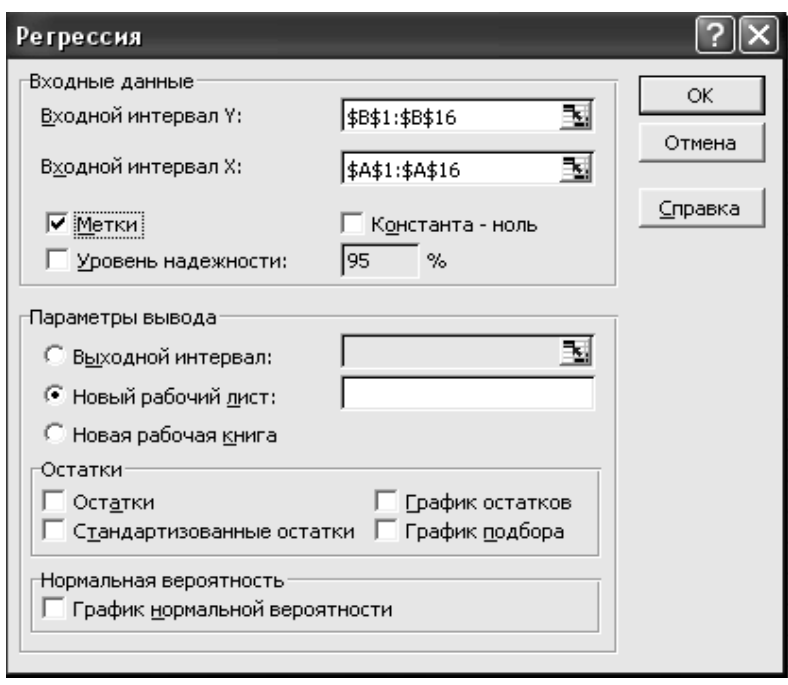

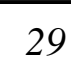

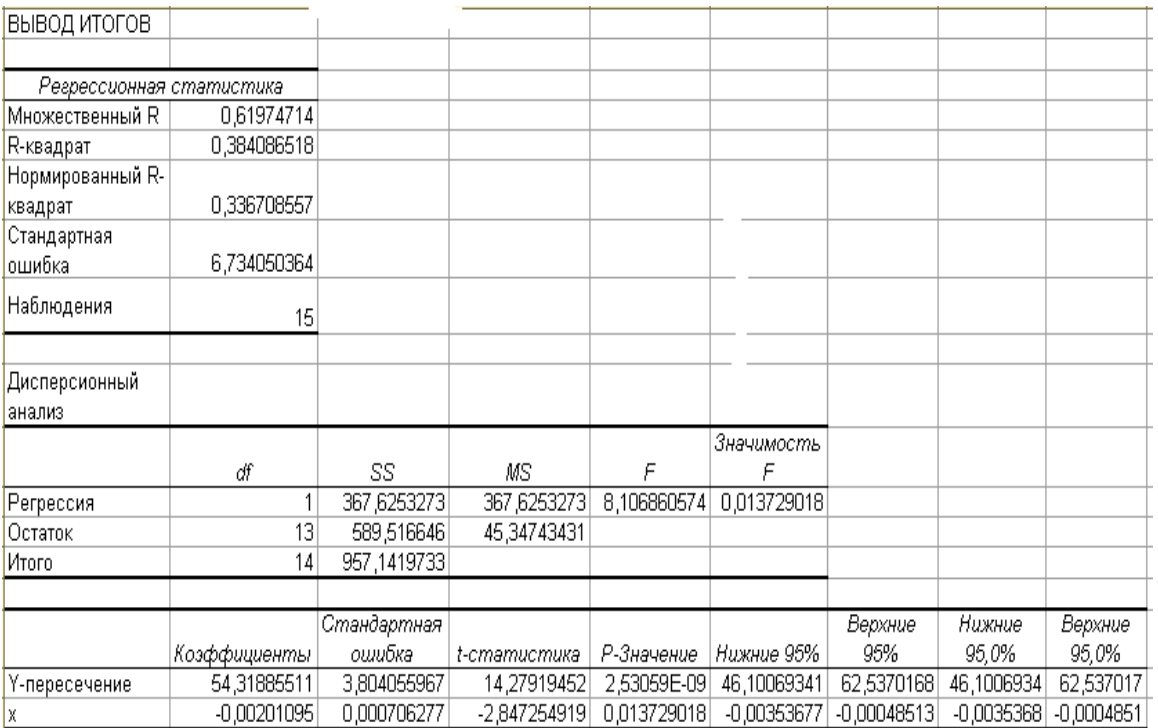

Из получившегося окна «ВЫВОД ИТОГОВ» выбираем сле- $($  .6).

Результат получили в виде таблицы:

| Excel                     |                |                   |
|---------------------------|----------------|-------------------|
| $\mathbf Y$ -             | b <sub>0</sub> | 54,31885511       |
|                           | b1             | $-0,00201095$     |
| $R -$                     |                | 0,384086518       |
|                           | $R^2$          |                   |
| ${\bf R}$                 |                | 0,61974714        |
|                           |                |                   |
|                           |                |                   |
|                           |                | 6,734050364       |
|                           |                |                   |
|                           |                |                   |
|                           |                |                   |
|                           |                | 15                |
| $\boldsymbol{\mathrm{F}}$ | $\mathbf F$    | 8,106860574       |
| $\boldsymbol{\mathrm{F}}$ |                | 0,013729018       |
|                           |                |                   |
| Df                        |                |                   |
|                           |                |                   |
|                           | $k_1$          | $\mathbf{1}$      |
|                           | $k_2$          | 13                |
|                           |                | 3,804055967       |
|                           |                |                   |
|                           |                | 0,000706277       |
|                           |                |                   |
| $t -$                     |                | 14,27919452       |
|                           |                | -2,847254919      |
|                           |                | $2,53059*10^{-9}$ |
|                           |                |                   |
|                           |                | 0,013729018       |

 $1.7$ 

 $\overline{6}$ 

 $\overline{\mathbf{R}}$  $\mathcal{D},$  $\langle \langle$  $\overline{\phantom{a}}$  $*,$ <br>(0,05)  $\overline{a}$  $\ddot{\phantom{0}}$  $(k2 = n - 2).$ 

 $2,16.$ 

 $\overline{\mathbf{2}}$ 

$$
y = b_{0} + b_{1}x
$$
  
\n1  
\n.5).  
\n2  
\n.6.  
\n1  
\n.7  
\n4  
\n4  
\n.7  
\n.8  
\n.8  
\n
$$
\delta = \sigma_{e} \cdot t_{y} \cdot \sqrt{1 + \frac{1}{n} + \frac{(x - \overline{x})^{2}}{(n - 1)D(x)}},
$$
\n
$$
\sigma_{e}
$$
  
\n.6.  
\n.7  
\n.8  
\n.6  
\n.6.  
\n.7  
\n.8  
\n.6  
\n.7  
\n.8

 $\gamma = 0.95$  k2 = 13;  $n = 15 \ddot{\cdot}$  $\overline{(\cdot)}$  $.5);$  $D(x)$  –  $\overline{x}$  –  $\cdot$ ,  $\overline{(\ }$  $x_{min}$   $x_{max}$ ).  $x_{np}$  – 9 :  $(y-\delta, y+\delta)$ . 10

$$
E_x = \frac{x}{y(x)} \cdot y'_x,
$$
  

$$
y'_x = b_1.
$$
  

$$
E_x = \frac{b_1 x}{y(x)},
$$

 $\bullet$ 

 $y(x)$  –

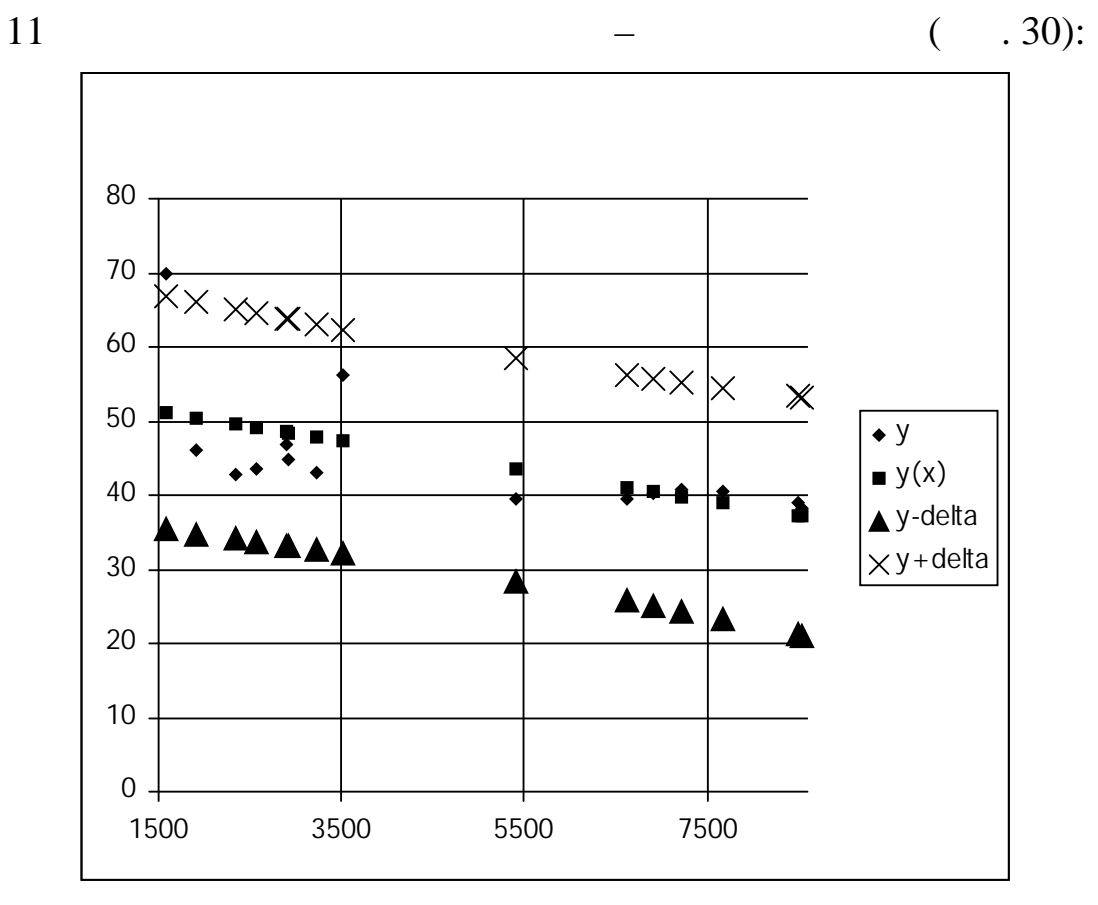

 $30\,$ 

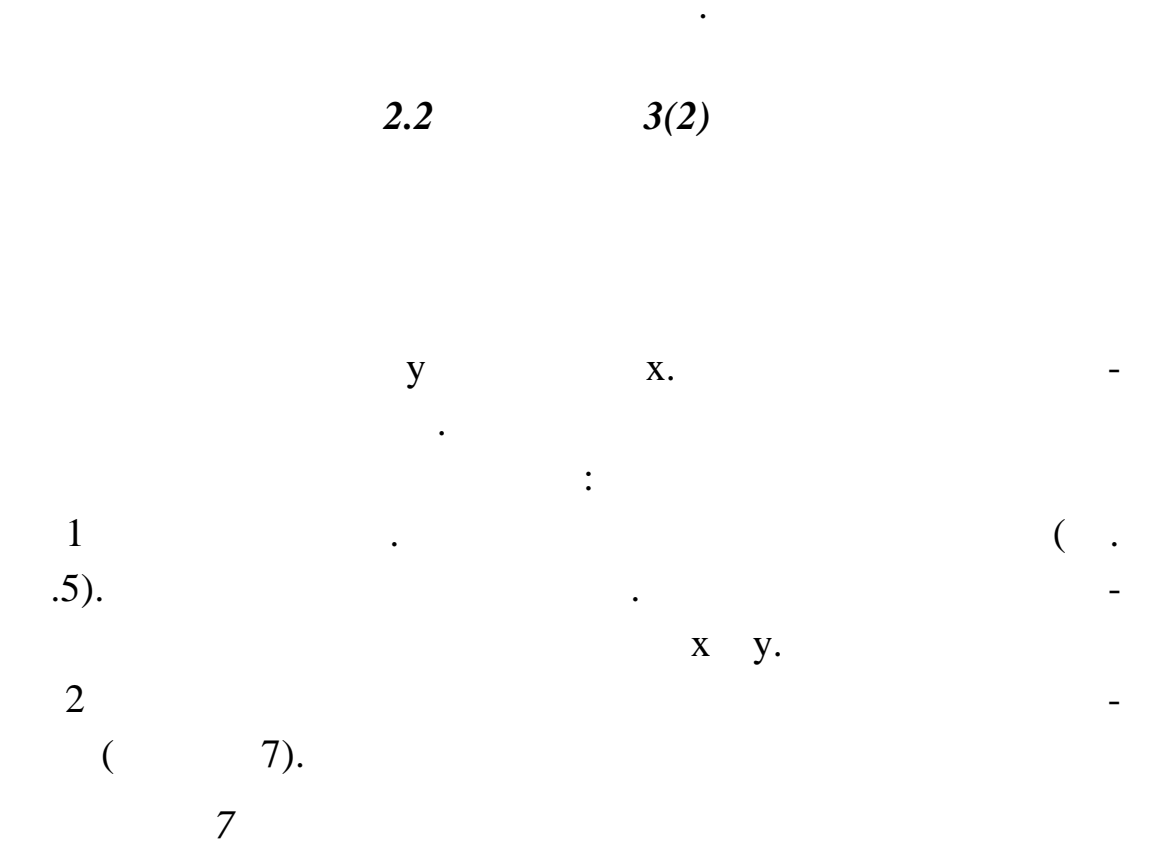

 $\overline{\phantom{0}}$ 

 $\overline{\phantom{a}}$ 

 $\overline{a}$ 

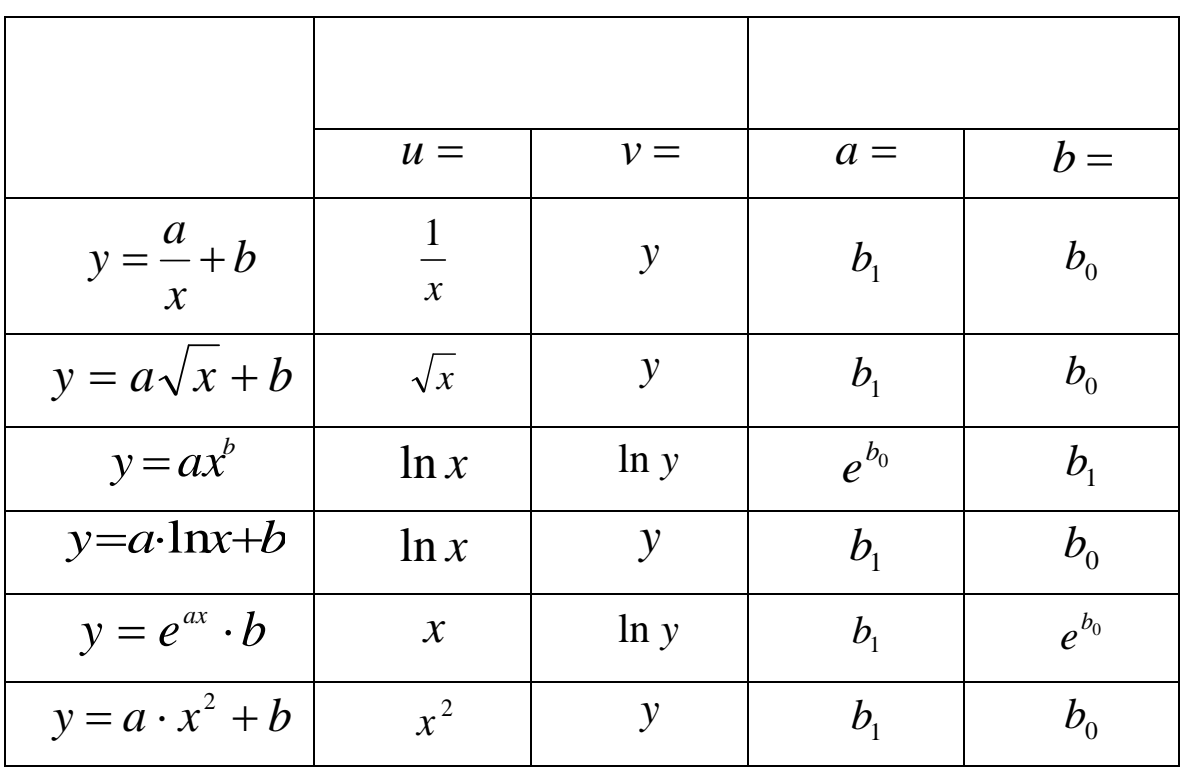

$$
v = b_{0} + b_{1}u
$$
  
\n3  
\n4  
\n7  
\n8  
\n6  
\n6  
\n
$$
\delta = \sigma_{e} \cdot t_{\gamma} \cdot \sqrt{1 + \frac{1}{n} + \frac{(u - \overline{u})^{2}}{(n - 1)D(u)}},
$$
\n
$$
\sigma_{e} - \left(\begin{array}{cc} . & .6 \end{array}\right);
$$
\n
$$
t_{\gamma} - \gamma = 0.95 \quad k2 = 13 \quad (1 - .6);
$$
\n
$$
n = 15 - .
$$
\n
$$
u_{np} - \left(\begin{array}{cc} . & .6 \end{array}\right);
$$
\n
$$
u_{np} - \left(\begin{array}{cc} . & .5 \end{array}\right);
$$
\n
$$
u_{np} - \left(\begin{array}{cc} u_{min} & u_{max} \end{array}\right).
$$

 $\overline{\mathbf{V}}$ 

 $\overline{\phantom{a}}$ 

$$
:(v-\delta, v+\delta).
$$
  
\n10  
\n $v = b_0 + b_1 u$   
\n11  
\n12  
\n13  
\n14  
\n15  
\n16  
\n $v = b_0 + b_1 u$   
\n17  
\n18  
\n19  
\n $E_x = \frac{x}{y(x)} \cdot y'_x$   
\n10  
\n11  
\n12  
\n13  
\n14  
\n15  
\n16  
\n17  
\n18  
\n19  
\n10  
\n11  
\n12  
\n13  
\n14  
\n15  
\n16  
\n17  
\n18  
\n19  
\n10  
\n11  
\n12  
\n13  
\n14  
\n15  
\n16  
\n17  
\n18  
\n19  
\n10  
\n11  
\n12  
\n13  
\n14  
\n15  
\n16  
\n17  
\n18  
\n19  
\n10  
\n11  
\n12  
\n13  
\n14  
\n15  
\n16  
\n17  
\n18  
\n19  
\n10  
\n11  
\n12  
\n13  
\n14  
\n15  
\n16  
\n17  
\n18  
\n19  
\n10  
\n11  
\n12  
\n13  
\n14  
\n15  
\n16  
\n17  
\n18  
\n19  
\n10  
\n11  
\n12  
\n13  
\n14  
\n15  
\n16  
\n17  
\n18  
\n19  
\n19  
\n10  
\n10  
\n11  
\n12  
\n13  
\n14  
\n15  
\n16  
\n17  
\n18  
\n19  
\n19  
\n10  
\n11  
\n12  
\n13  
\n14  
\n15  
\n16  
\n17  
\n18  
\n19  
\n19  
\n10  
\n11  
\n12  
\n13  
\n14  
\n15  
\n16  
\n17  
\n18  
\n19  
\n10  
\n11  
\n12  
\n13  
\n14  
\n15  
\n16  
\n17  
\n18  
\n19  
\n10  
\n11  
\n12  
\n1

 $2.3$  $3(3)$ 

$$
y = b_0 + b_1 x_1 + b_2 x_2
$$
  
\n
$$
\begin{array}{cccc}\nx_1 & x_2.\n\end{array}
$$
  
\n
$$
\begin{array}{cccc}\n1 & . & . & .5 \\
3 & . & . & . \\
4 & . & .6\n\end{array}
$$
  
\n
$$
\begin{array}{cccc}\ny = b_0 + b_1 x_1 + b_2 x_2 \\
\end{array}
$$
  
\n
$$
\begin{array}{cccc}\ny = b_0 + b_1 x_1 + b_2 x_2\n\end{array}
$$

 $\overline{6}$ 

 $\overline{7}$ 

 $R^2$ .

 $\ddot{\phantom{0}}$ 

 $\mathbf{y}$ 

8

 $\overline{a}$ 

 $x_1$ :

 $x_2$ :

 $E_{x_1} = \frac{x_1}{y(x)} \cdot y'_{x_1} = \frac{b_1 x_1}{y(x)};$ 

 $\overline{(\ }$ 

 $\ddot{\cdot}$ 

 $\overline{\phantom{a}}$ 

 $).$ 

 $E_{x_2} = \frac{x_2}{y(x)} \cdot y'_{x_2} = \frac{b_2 x_2}{y(x)}$ .

 $\mathbf{1}$ 

 $1; 2-$  8.  $:$ <br>3.  $3.$ 1- $\hspace{1cm} 1; 2-$  –  $2; 3-$  – 3.

*Таблица 8*

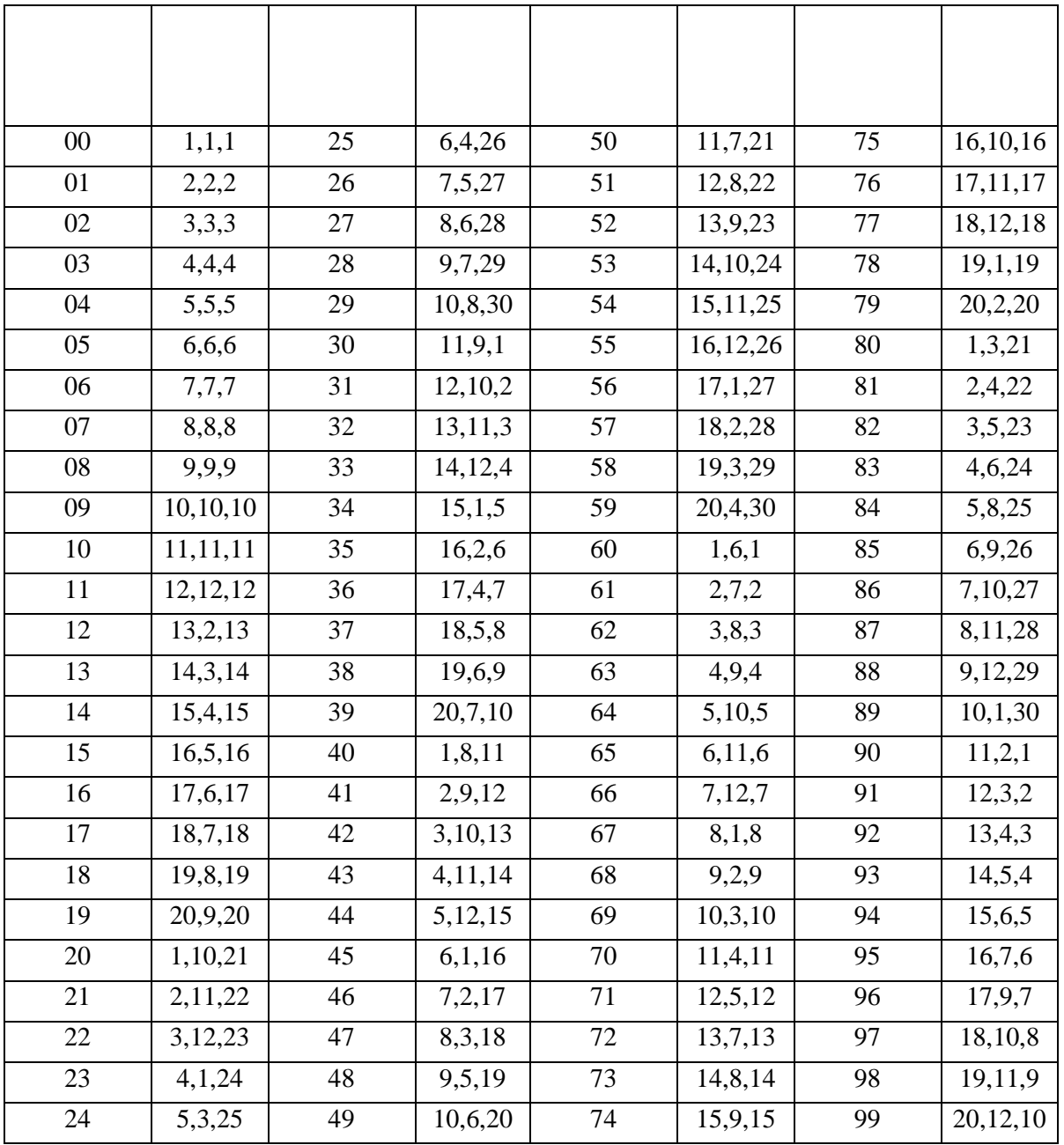

 $\overline{\mathbf{c}}$  $\blacksquare$  $\overline{1}$ 4,  $\ddot{\phantom{0}}$  $\overline{c}$  $\overline{\phantom{a}}$ Excel  $\overline{3}$  $\overline{(}$  $\overline{\phantom{a}}$  $\overline{\phantom{a}}$  $\overline{(\ }$  $\big)$  $\overline{\phantom{a}}$  $\overline{\phantom{a}}$  $\mathbf{I}$  $\mathcal{L}$  $\overline{(\ }$  $\cdot$ ,  $\cdot$  $\overline{\mathbf{3}}$  $3.1$  $\boldsymbol{l}$  $\mathbf{1}$  $\overline{c}$  $\overline{a}$ 

 $\overline{20}$ 

 $\overline{3}$ 

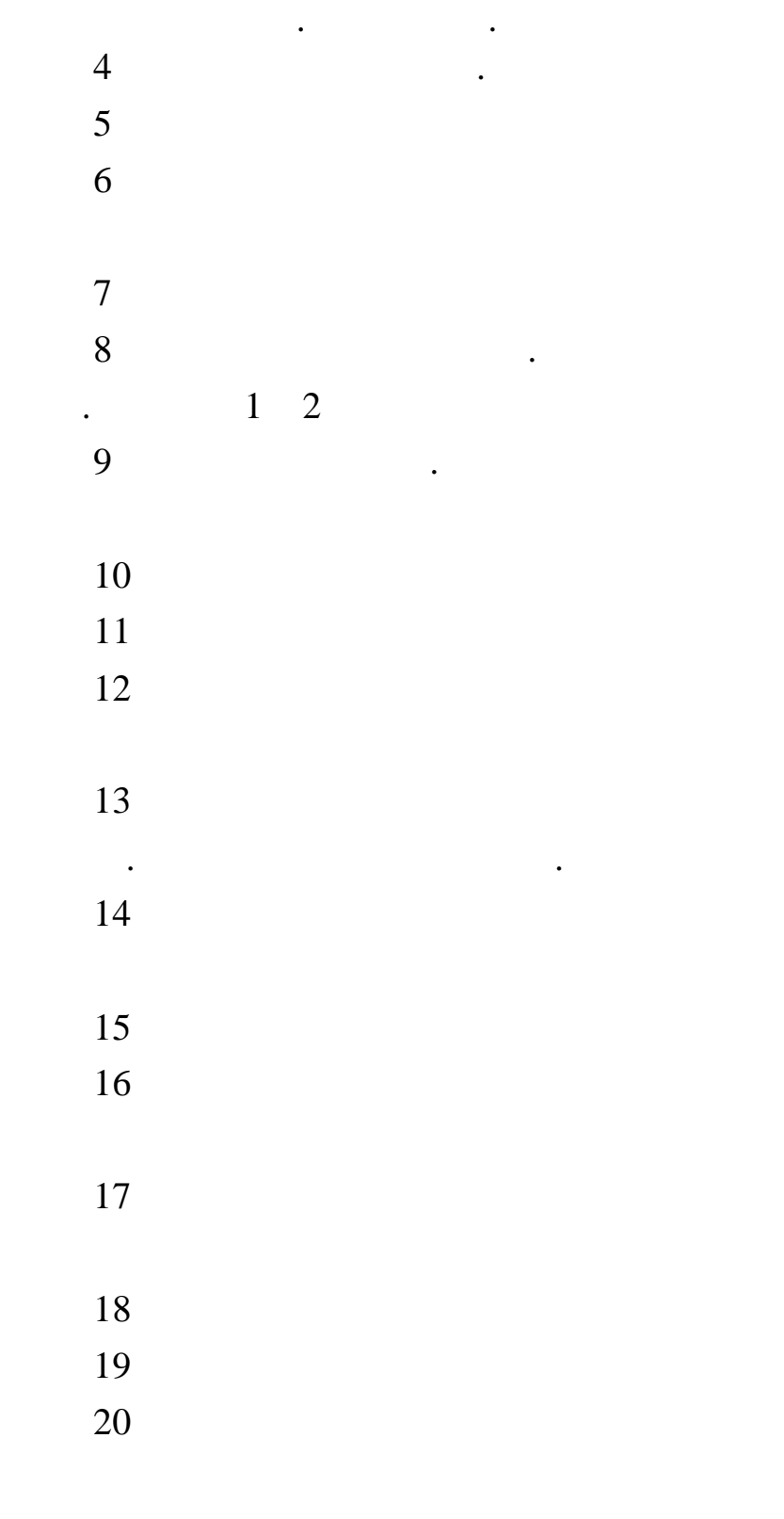

 $\equiv$ 

 $\Box$ 

 $\mathbb{L}$ 

 $\ddot{\phantom{a}}$ 

 $\mathcal{L}^{\text{max}}$ 

 $3.2$  $\overline{\phantom{a}}$ 

 $(-, 9).$ 

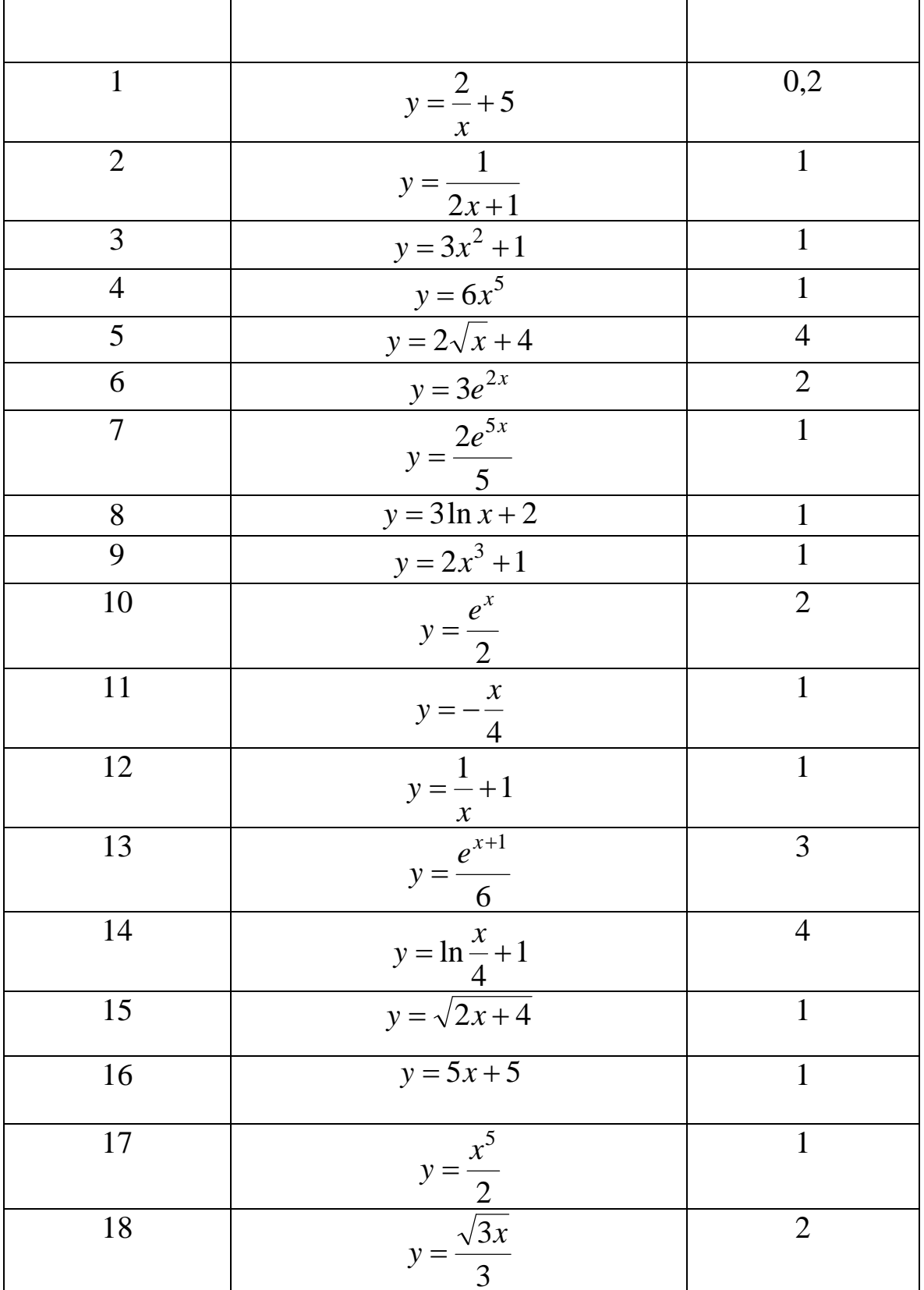

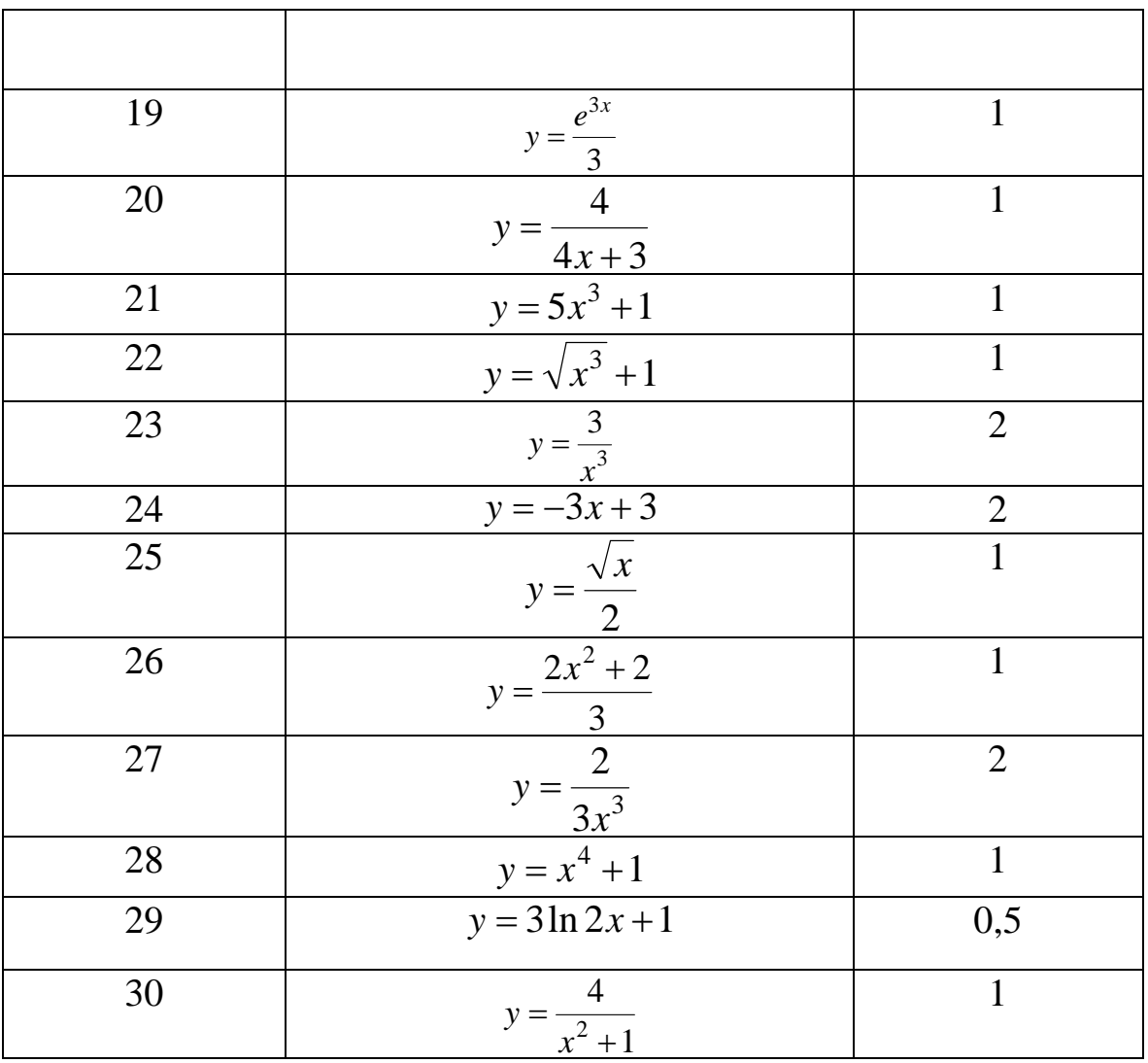

 $3.3$  $\overline{\mathbf{3}}$ 

 $\overline{3}$ 

 $\mathbf{1}$ 

 $\overline{c}$ 

 $\ddot{\phantom{0}}$ 

 $\ddot{\phantom{0}}$ 

 $\overline{23}$ 

 $\overline{\phantom{a}}$ 

 $\ddot{\phantom{a}}$ 

 $\overline{\phantom{a}}$ 

 $\ddot{\cdot}$ 

 $\overline{\phantom{a}}$ 

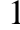

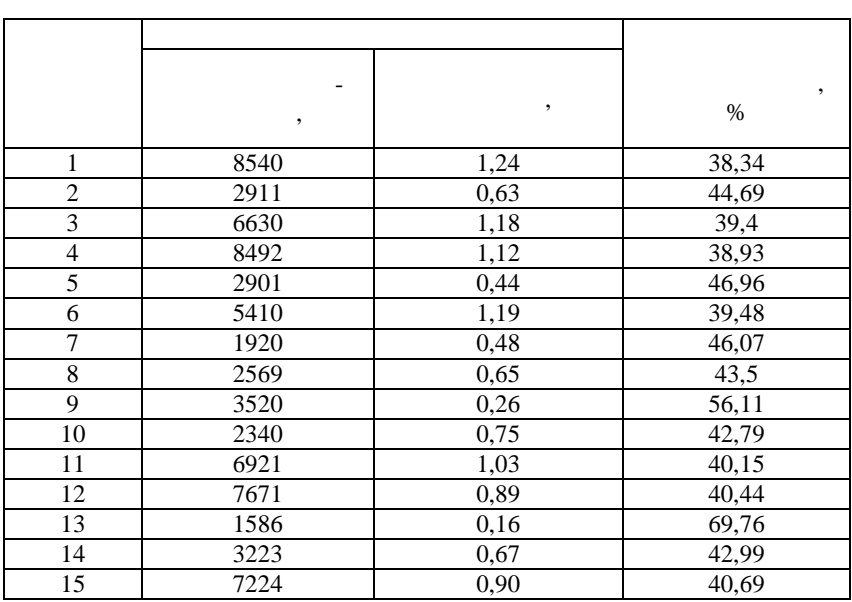

 $\bullet$  $\ddot{\phantom{0}}$ 

 $\overline{\phantom{a}}$ 

 $\vdots$ 

$$
y = \frac{a}{x} + b
$$

 $\ddot{\cdot}$ 

 $\overline{a}$ 

 $\overline{\phantom{a}}$ 

 $\overline{c}$ 

$$
y = a\sqrt{x+b}
$$

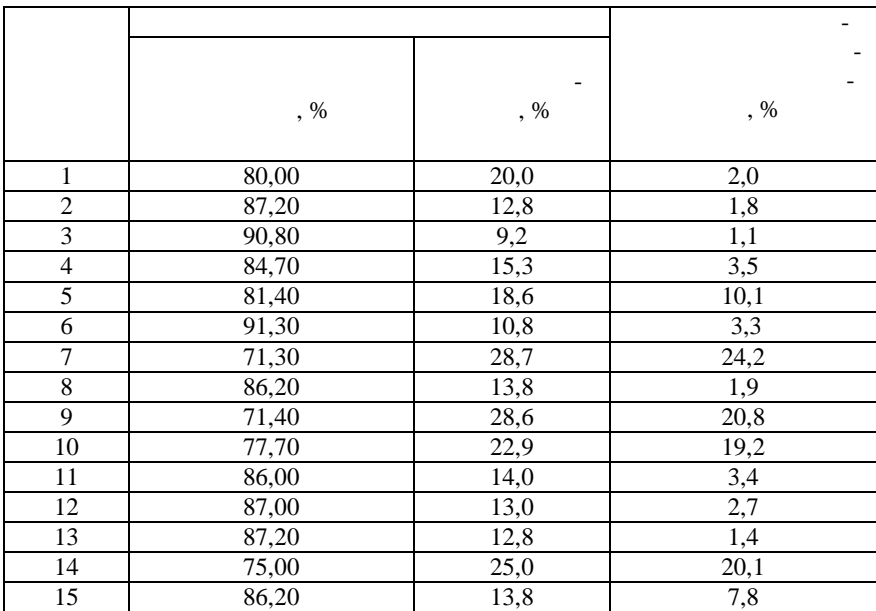

$$
y=ax^b.
$$

 $\cdot$ 

 $\vdots$ 

 $\overline{\phantom{a}}$ 

 $\overline{4}$ 

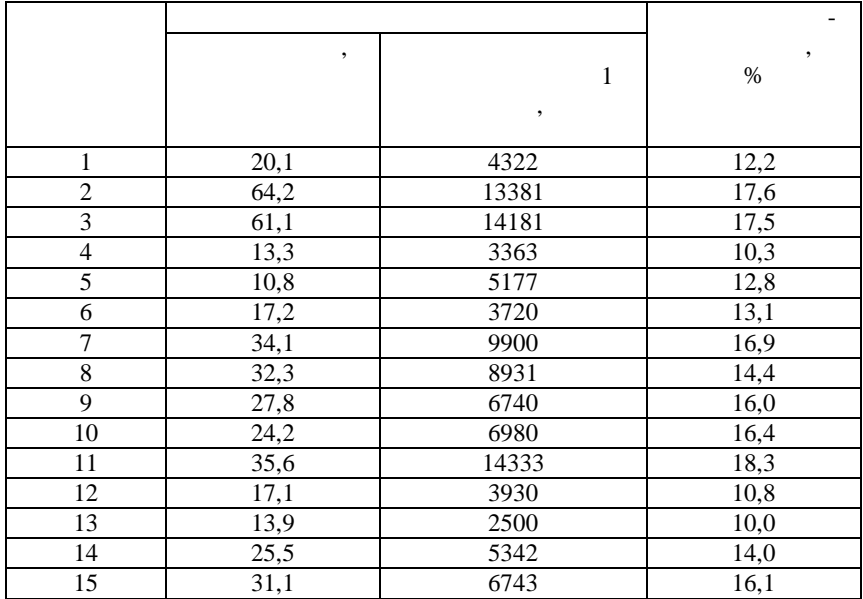

,

$$
y = a \ln x + b.
$$

 $\overline{1}$ 

 $\cdot$ 

 $\overline{5}$ 

 $\overline{\phantom{a}}$ 

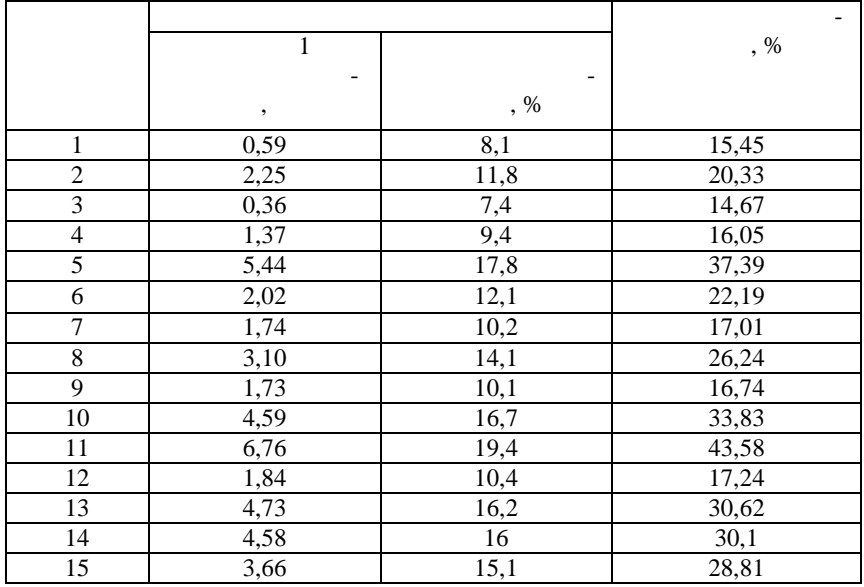

 $y = ax^b$ .

 $\delta$ ,  $\delta$ 

$$
(\mathcal{A}_1,\mathcal{A}_2,\mathcal{A}_3,\mathcal{A}_4,\mathcal{A}_5,\mathcal{A}_6)
$$

молокозаводам о ласти за год.

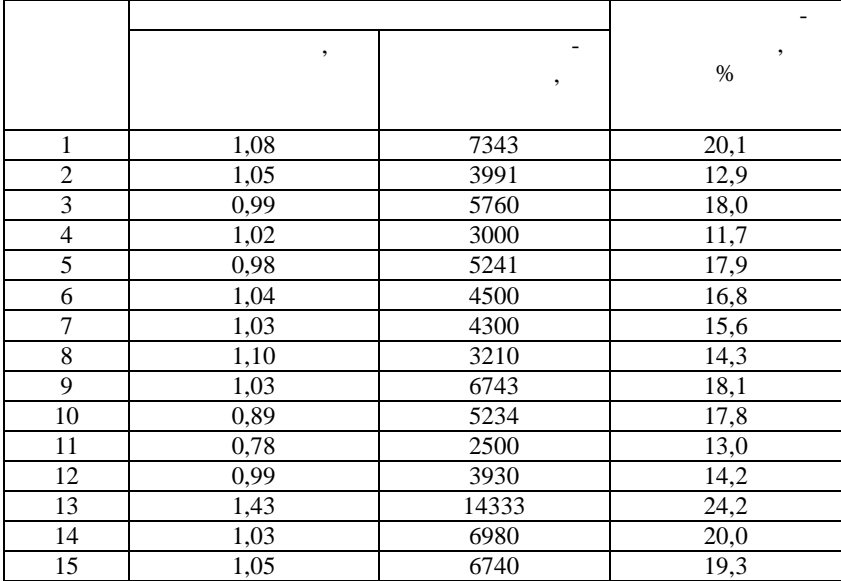

$$
y = a \ln x + b
$$

по хлебозаводам о ласти за год характеризуются следующими данными:

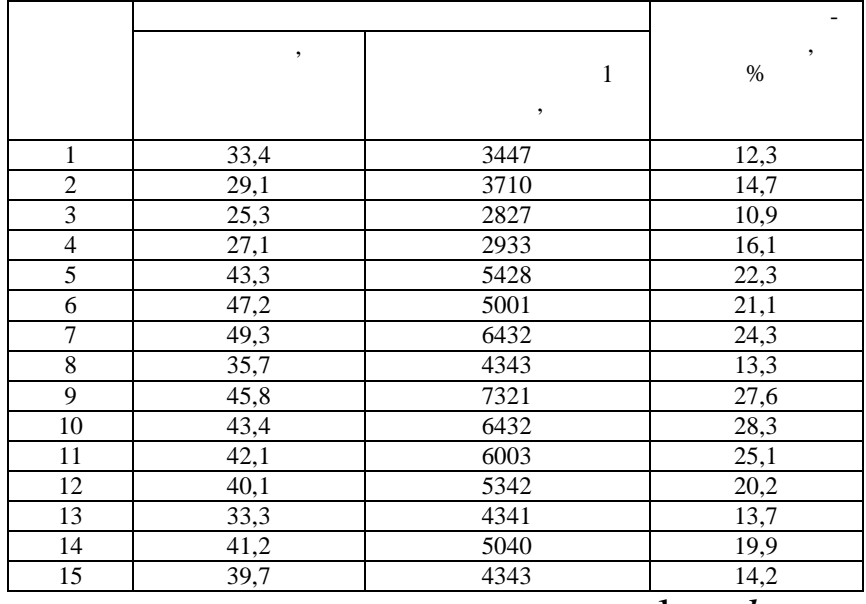

 $y = a \ln x + b$ .

 $-$ 

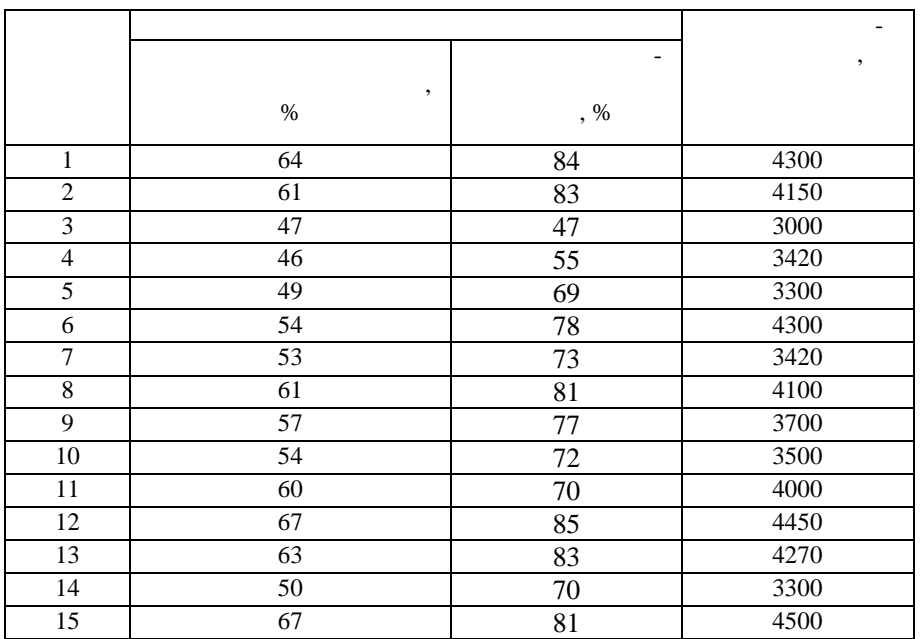

альной технической подготовкой, удельном весе механизированных работ

и производительности труда по плод овощным заводам области заводам области заводам области заводам области за

$$
y=e^{ax}\cdot b
$$

 $\overline{9}$ 

дины по КСП администр тивных районов области за год:

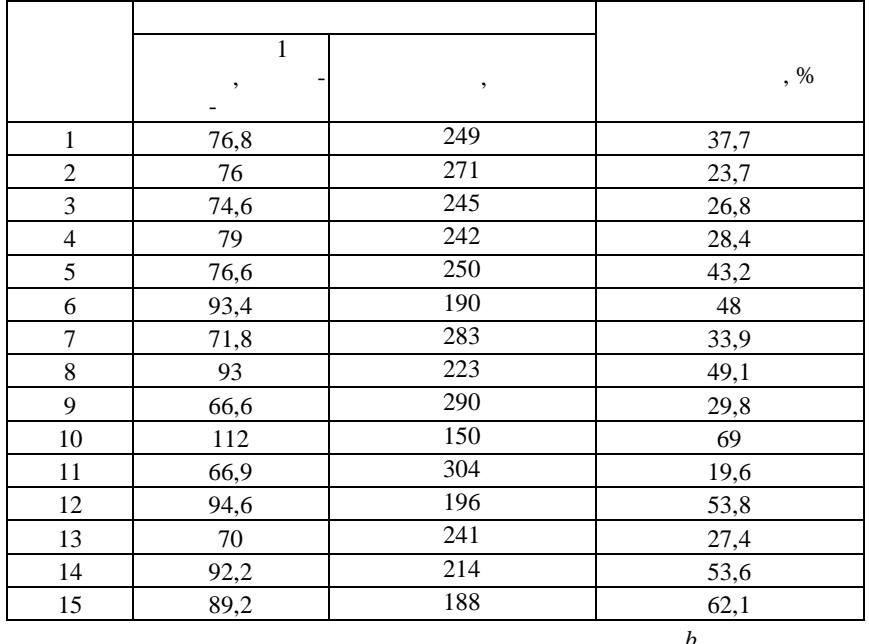

$$
y=ax^{\prime}.
$$

 $10\,$ 

 $\overline{\phantom{a}}$ 

 $\ddot{\phantom{0}}$ 

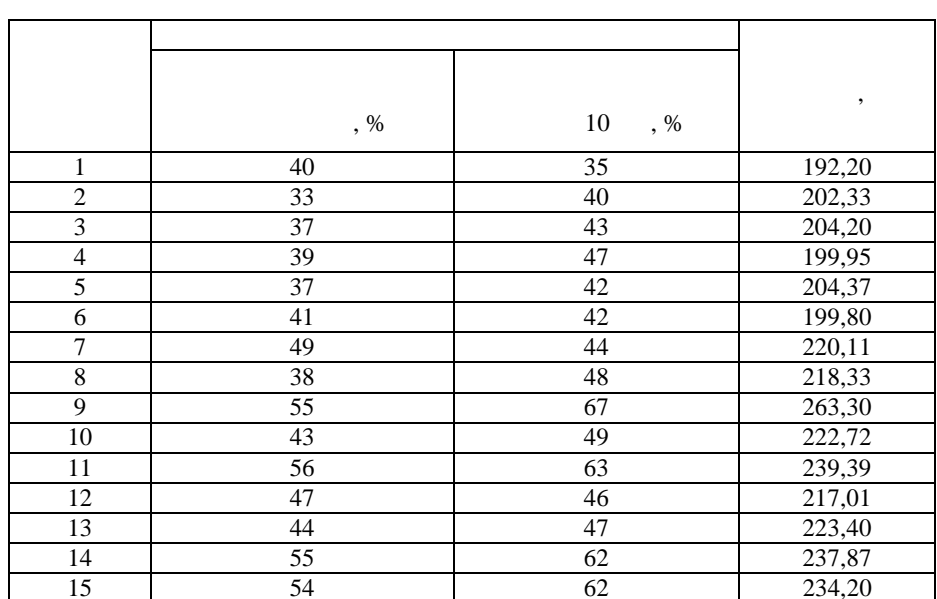

$$
y=e^{ax}\cdot b
$$

 $\overline{a}$ 

 $\equiv$ 

 $11$ 

 $\frac{1}{2}$ 

 $\, ,$ 

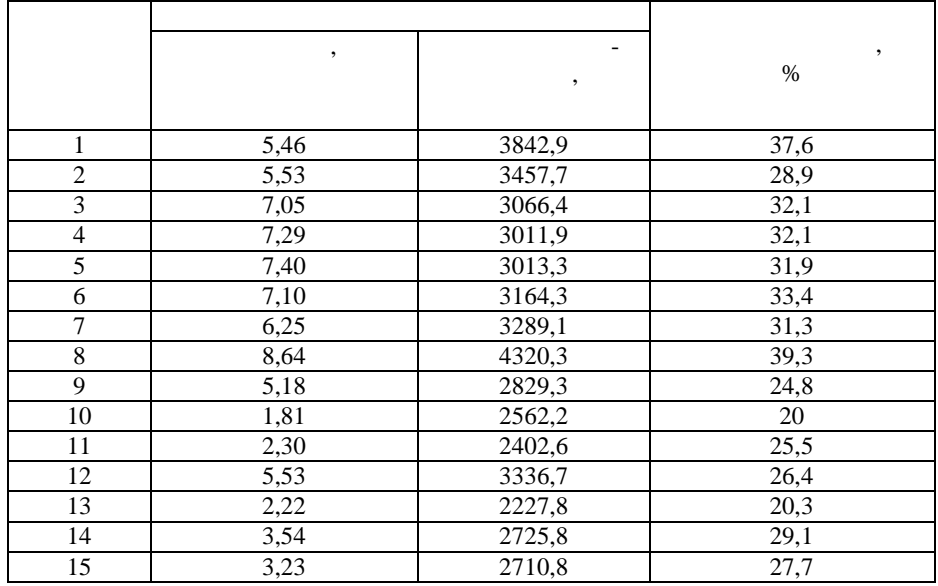

 $y = a \ln x + b$ .

,  $\overline{\phantom{a}}$ 

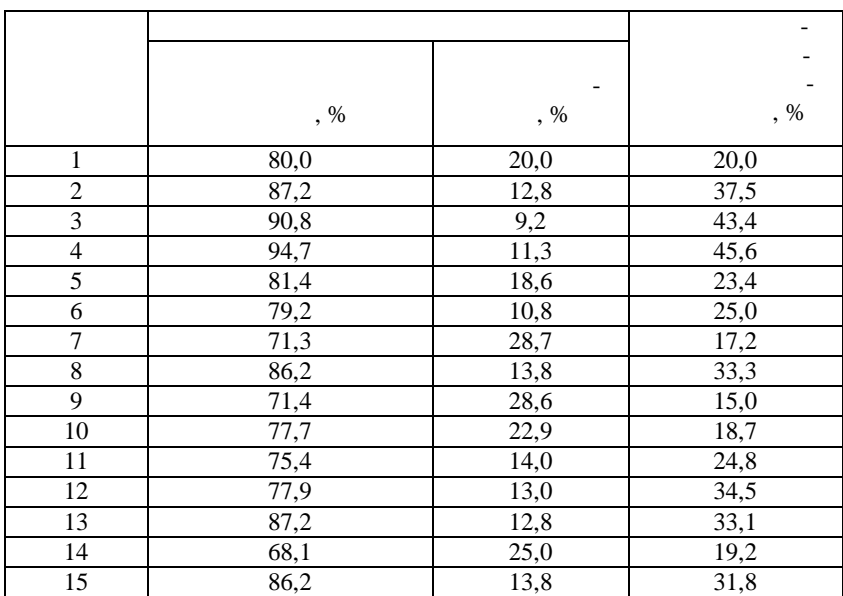

животноводства по районам о ласти за год.

$$
y = \frac{a}{x} + b
$$

приятий о ласти за год.

потреб тельской кооперации продукции собственного производства, удельном весе переработанной продукции и уровне рентабельности пред-

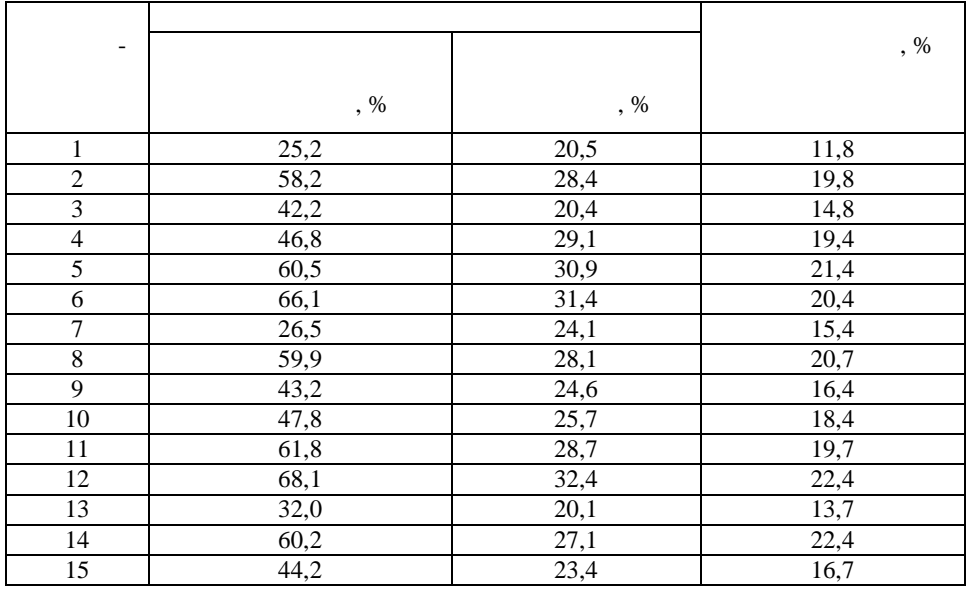

 $\overline{\phantom{a}}$ 

$$
y = ax^2 + b
$$

 $14$ 

 $\ddot{\cdot}$ 

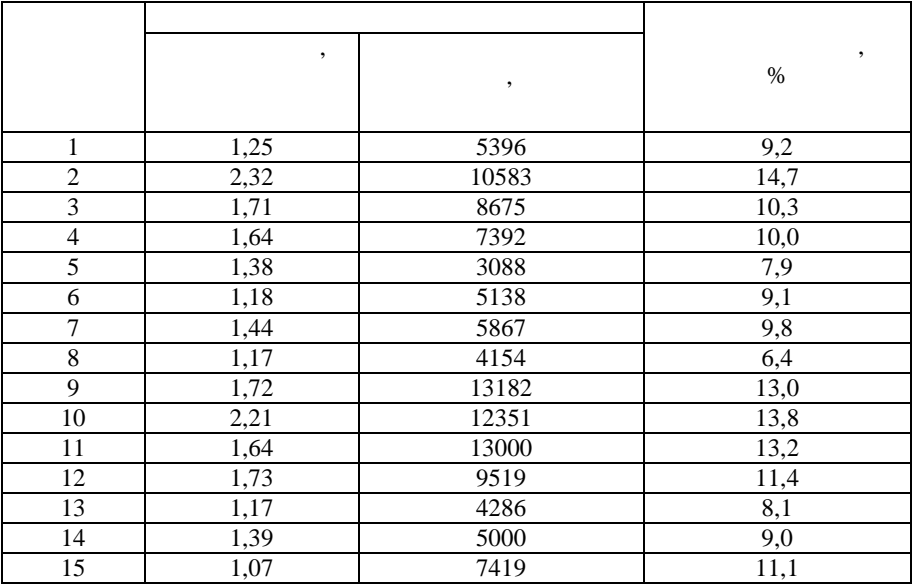

$$
y = a \ln x + b
$$

 $\overline{1}$ 

 $15\,$ 

 $\overline{\phantom{a}}$ 

 $\overline{a}$ 

 $1, 1$ 

 $\ddot{\cdot}$ 

 $\qquad \qquad \blacksquare$ 

 $\qquad \qquad \overline{a}$ 

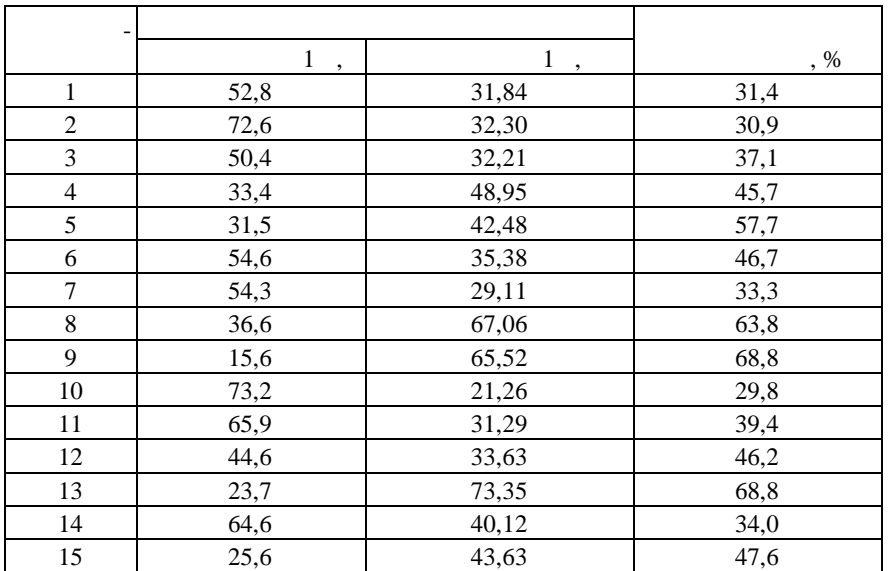

$$
y=ax^b.
$$

 $\overline{1}$ 

 $\overline{\phantom{a}}$ 

 $\,$ , ,

 $\overline{\phantom{a}}$ 

 $\overline{a}$ 

 $\overline{a}$ 

 $\frac{1}{\sqrt{2}}$  $\overline{a}$ 

 $\overline{\phantom{a}}$ 

 $16\,$ 

 $1, 1, 1$  $\frac{1}{2}$  .  $\ddot{\ddot{\cdot}}$ 

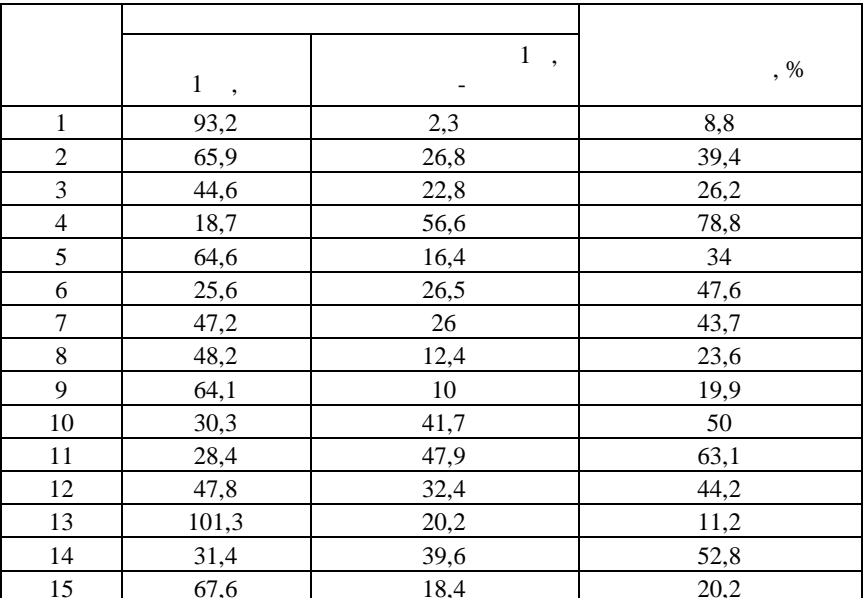

 $\overline{\phantom{a}}$ 

 $\pm$ 

 $\overline{(\ }$ 

$$
y=e^{ax}\cdot b
$$

 $\overline{\phantom{a}}$ 

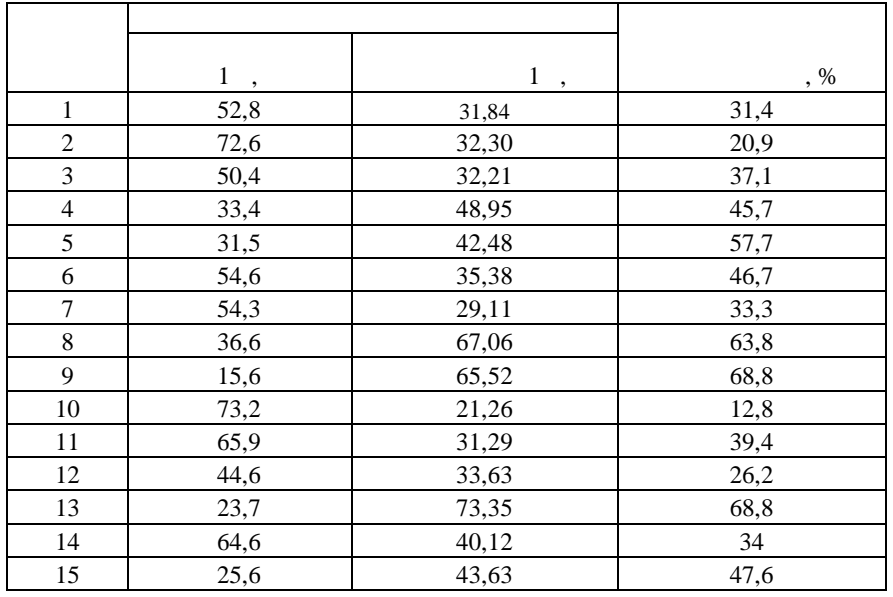

$$
y = a\sqrt{x+b}
$$

 $\overline{\phantom{a}}$ 

 $\overline{a}$ 

 $\overline{a}$ 

 $\overline{a}$  $\Box$ 

18

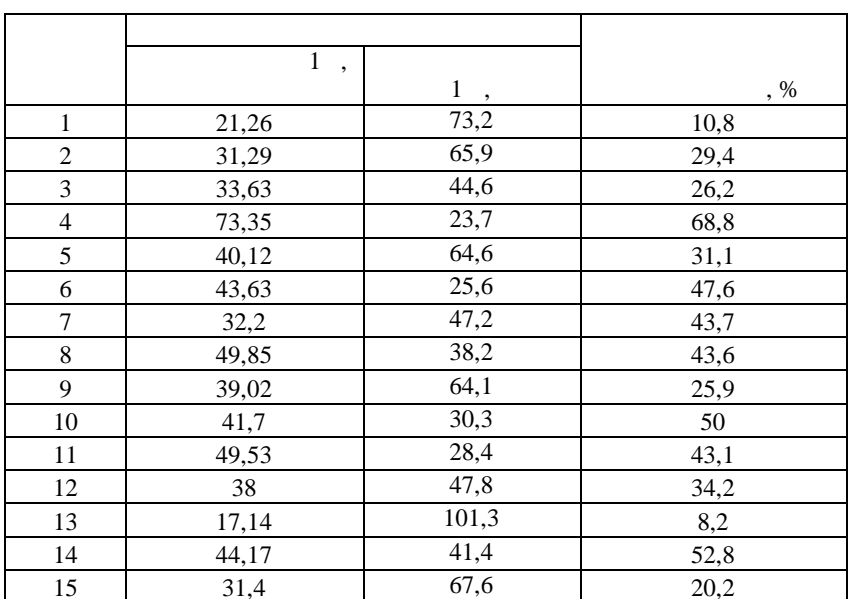

 $\cdot$ 

 $\ddot{\cdot}$ 

 $\ddot{\phantom{1}}$ 

 $\ddot{\cdot}$ 

$$
y = \frac{a}{x} + b.
$$

 $\overline{\phantom{a}}$ 

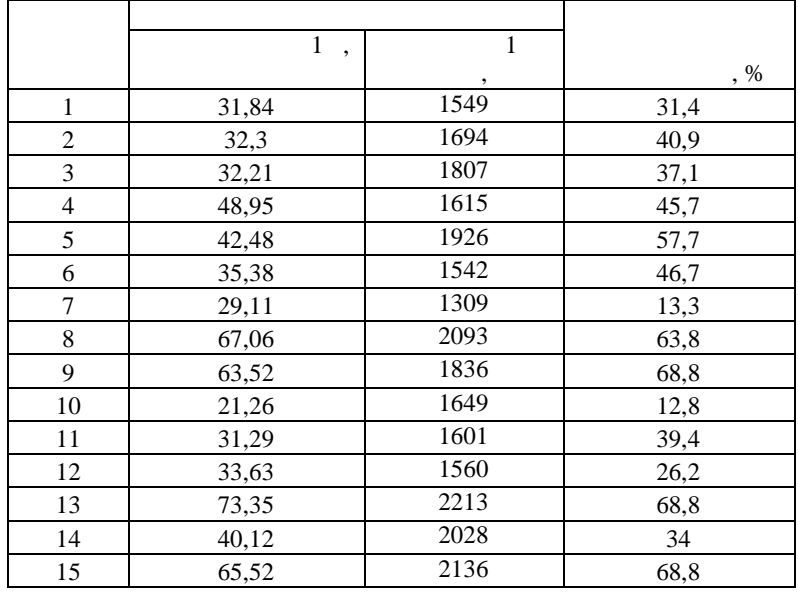

 $y = a \ln x + b$ .

 $\blacksquare$  $\ddot{\cdot}$ 

> $\equiv$  $\overline{a}$

 $\overline{20}$ 

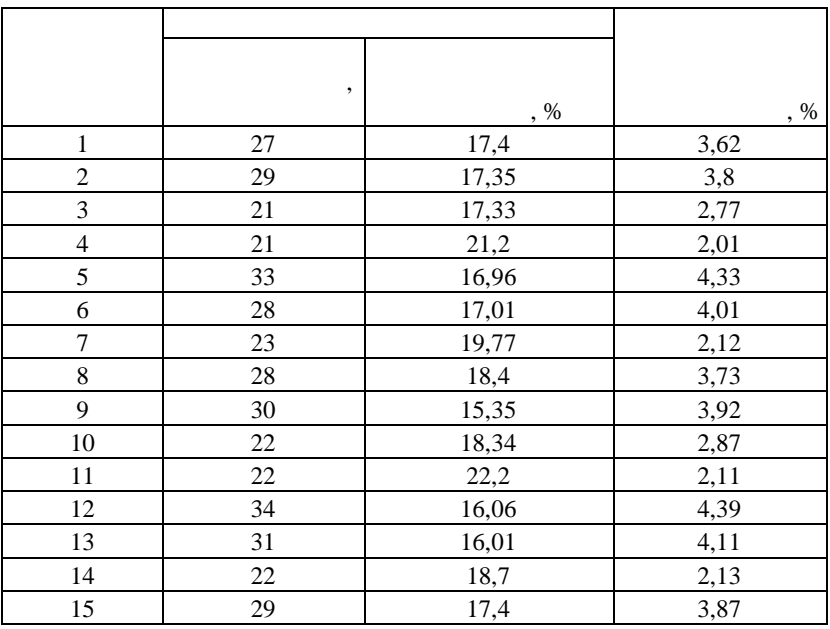

$$
y = ax^b.
$$

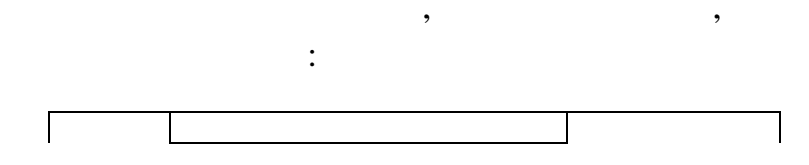

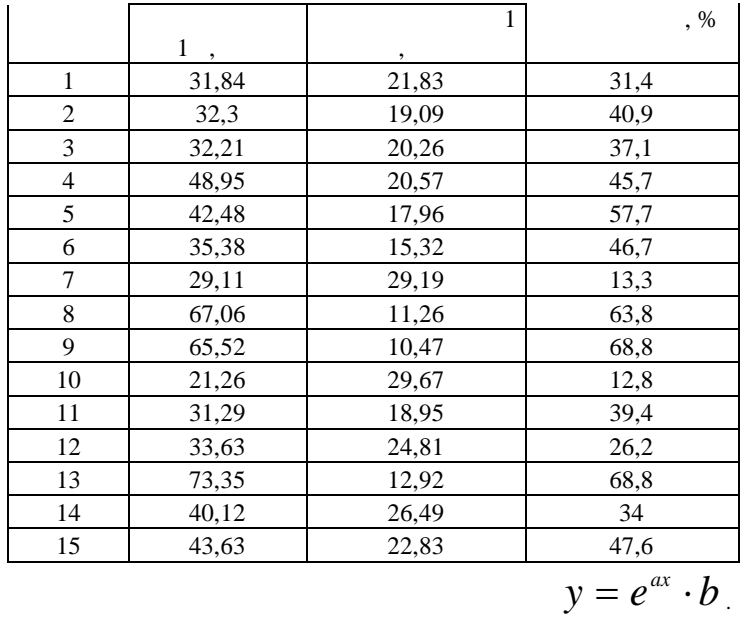

 $\mathbf{u} = \mathbf{u} \cdot \mathbf{v}$ тими за год:

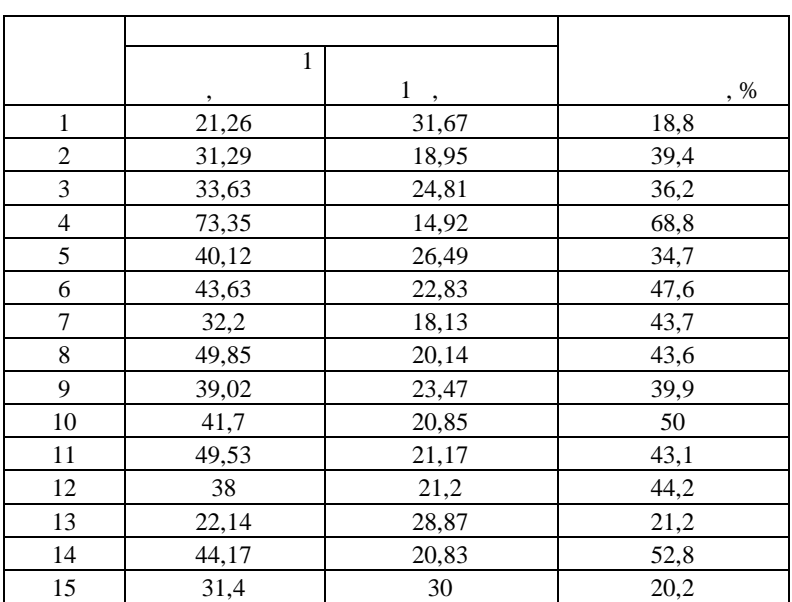

$$
y = \frac{a}{x} + b
$$

приятиях и уровни факторов, ее формирующих, характеризуются следуются следующих, которов, которов, которов, ко<br>В сериятиях и уровников, которов, которов, которов, которов, которов, которов, которов, которов, которов, кото

производительность труда, труда, труда, труда, труда, труда, труда, труда, труда, труда, труда, труда, труда, труда, труда, труда, труда, труда, труда, труда, труда, труда, труда, труда, труда, труда, труда, труда,

ми:

сти по хлебозаводам области за год характеризуются следующими данны-

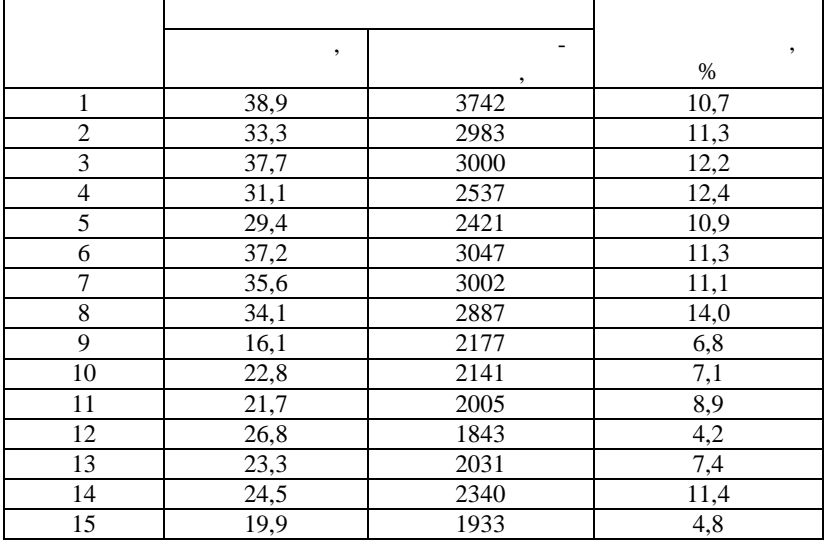

$$
y = a \ln x + b
$$

 $24$ 

 $\ddot{\cdot}$ 

 $\overline{a}$ 

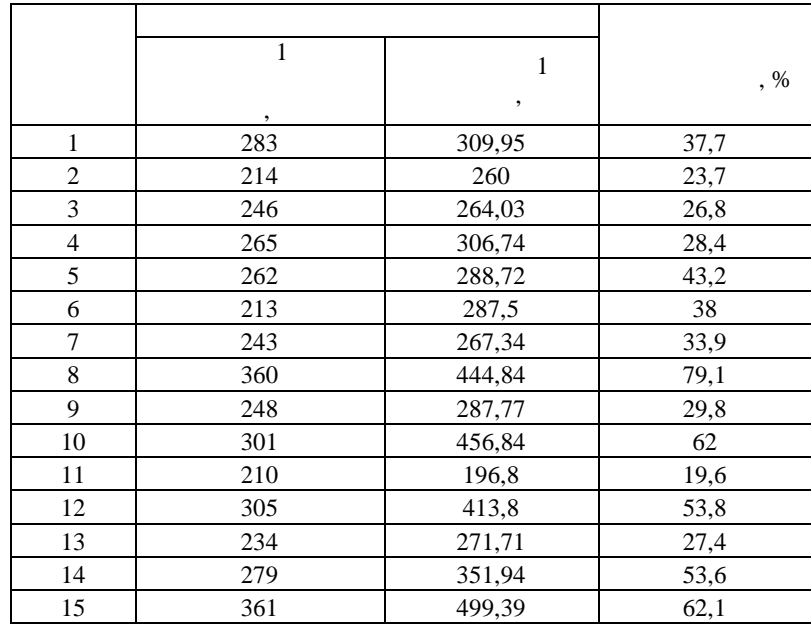

$$
y = a\sqrt{x} + b.
$$

 $25$ 

 $\overline{\phantom{a}}$ 

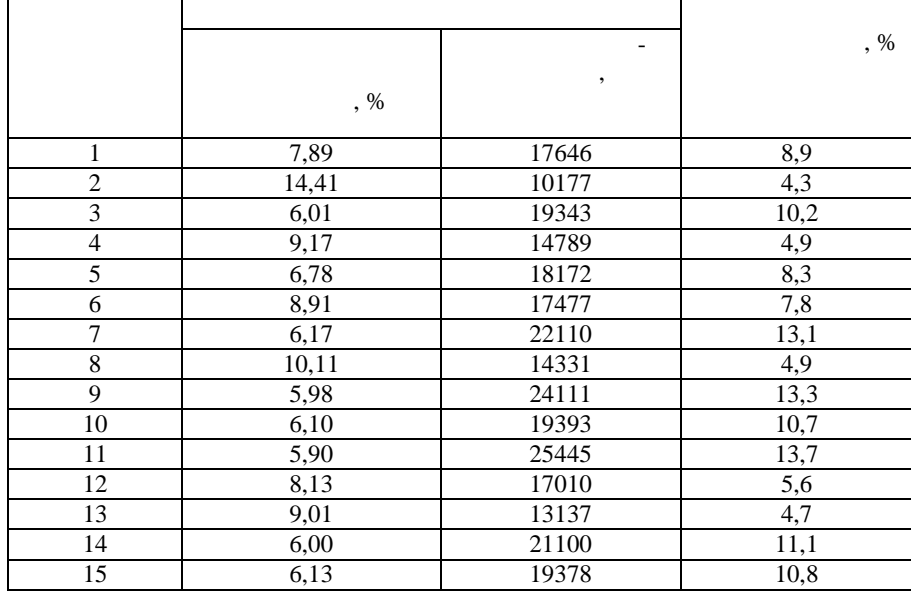

 $\overline{\phantom{a}}$ 

 $y = a \ln x + b$ .

 $26$ 

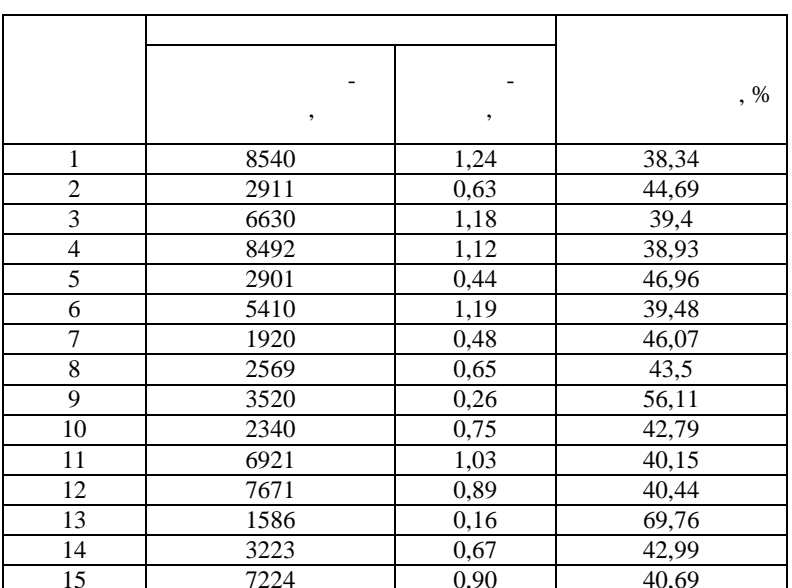

 $\ddot{\cdot}$ 

$$
y = \frac{a}{x} + b
$$

 $\pm$ 

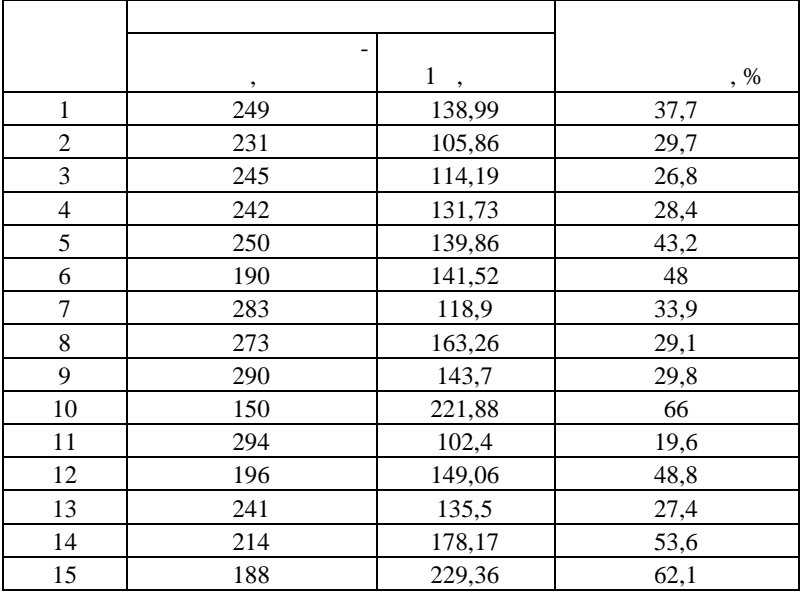

$$
y = a\sqrt{x + b}
$$

 $\overline{1}$ 

 $\mathbb{R}^2$ 

 $\overline{\phantom{a}}$ 

 $\overline{a}$ 

 $\overline{a}$ 

28

 $\overline{\phantom{a}}$ 

,  $\%$  $1\quad$  . ,  $\%$  $\,$  ,  $\overline{1}$  $0,59$  $8,1$ 15,45  $\frac{20,33}{14,67}$  $\overline{2}$  $2,25$ 11,8  $\overline{\overline{3}}$  $0,36$  $7,4$  $\overline{4}$ 1,37  $9,4$  $16,05$  $37,39$  $\overline{5}$ 5,44 17,8  $\overline{6}$ 2,02  $12,1$  $22,19$  $\frac{1}{1,74}$  $\overline{7}$  $\frac{1}{10,2}$  $\frac{17,01}{ }$  $\frac{11,80}{26,24}$  $\,8\,$  $3,10$  $14,1$  $\frac{16,74}{16,74}$  $\overline{9}$  $1,73$  $\frac{1}{10,1}$  $\frac{4,59}{6,76}$  $10$ 33,83  $16,7$  $11$ 19,4 43,58 12  $1,84$  $10,4$  $17,24$  $\frac{1}{4,73}$  $16,2$ 13 30,62 4,58  $14$  $16$  $30,1$ 15 3,66  $15,1$ 28,81

 $\ddot{\phantom{a}}$ 

$$
y=ax^b.
$$

29

 $\ddot{\phantom{a}}$ 

 $\overline{\phantom{a}}$ 

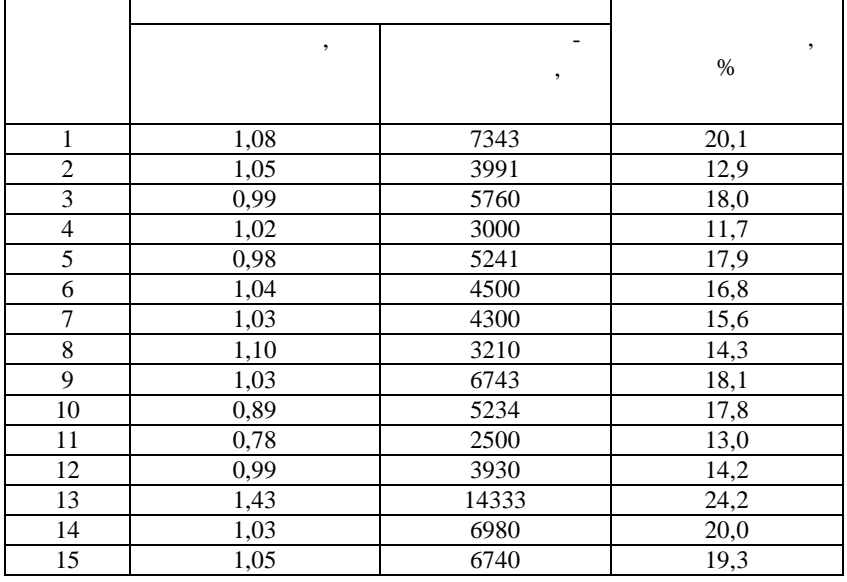

$$
y = a \ln x + b
$$

 $\ddot{\cdot}$ 

 $\bar{\mathcal{A}}$ 

 $30\,$ 

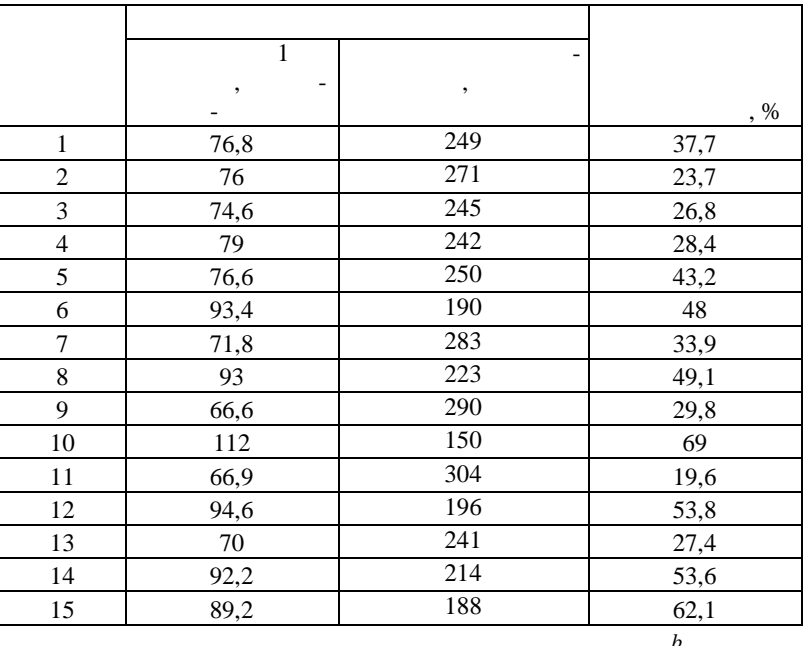

$$
y = ax^b
$$

4  
\n:  
\n:  
\n
$$
\begin{cases}\nC = a + b \cdot y + \varepsilon, \\
y = C + I, \\
C - \qquad \qquad \vdots \\
I - \qquad \qquad \vdots \\
\varepsilon \qquad - \qquad \qquad \vdots \\
 & \qquad \vdots \\
 & \qquad \vdots \\
\end{cases}
$$
\n
$$
\begin{cases}\nC = a + b \cdot y + \varepsilon, \\
y = C + I, \\
\qquad \vdots \\
\qquad \vdots \\
\qquad \vdots \\
\qquad \vdots \\
\end{cases}
$$

 $\mathcal{L}^{\text{max}}_{\text{max}}$ 

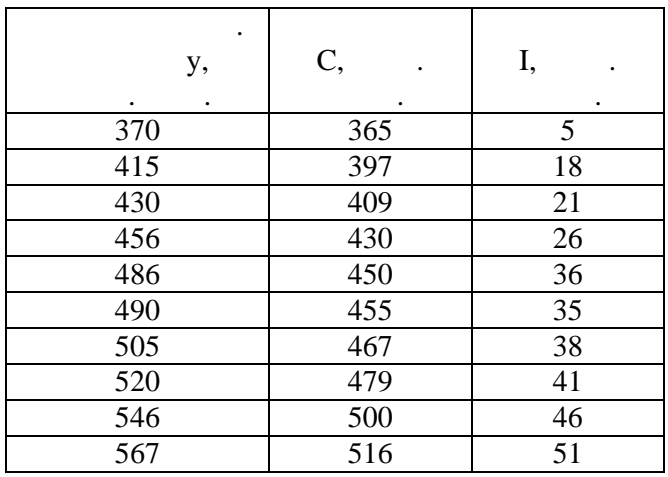

$$
\begin{array}{c}\n \cdot \quad y \quad C - \\
 \cdot \quad \cdot \quad \cdot\n\end{array}
$$

 $\begin{array}{ccccc}\n & & I & - & - \\
 & & & - & \n\end{array}$ 

 $\mathbb{R}^2 \times \mathbb{R}^2$ 

$$
n_1 = 2 - \t\t (y \t),
$$
  
1-  
m = 1 -  
,  
m\_1 = 0 -  
1-

$$
n_s - 1 \le m - m_s.
$$
  
2 - 1 = 1 - 0, 1 = 1.

 $\mathcal{L}_{\text{max}}$ 

 $\ddot{\phantom{0}}$ 

 $\ddot{\cdot}$ 

 $\mathcal{L}^{\text{max}}$  .

 $\overline{\phantom{a}}$ 

 $\mathcal{L}_{\mathrm{max}}$  .

y 2-  
\n
$$
C = \frac{a}{1-b} + \frac{b}{1-b} \cdot I + \frac{\varepsilon}{1-b}
$$
\n
$$
C = \frac{1}{1-c} + \frac{b}{1-b} \cdot I + \frac{\varepsilon}{1-b}
$$
\n
$$
C = \frac{1}{1-c} + \frac{b}{1-b} \cdot I + \frac{\varepsilon}{1-b}
$$

 $\overline{\phantom{a}}$ 

 $\frac{1}{2}$ 

 $\vdots$ 

$$
y = \frac{a}{1-b} + \frac{1}{1-b} \cdot I + \frac{\varepsilon}{1-b}.
$$
  
\nC y \t Y1 Y2,  
\nI X1.

$$
Y1 = b_{10} + b_{11}X1 + \varepsilon_1,
$$
  
\n
$$
Y2 = b_{20} + b_{21}X1 + \varepsilon_2.
$$
  
\n
$$
b_{10} = b_{20} = \frac{a}{1 - b}, \quad b_{11} = \frac{b}{1 - b}, \quad b_{21} = \frac{1}{1 - b}.
$$

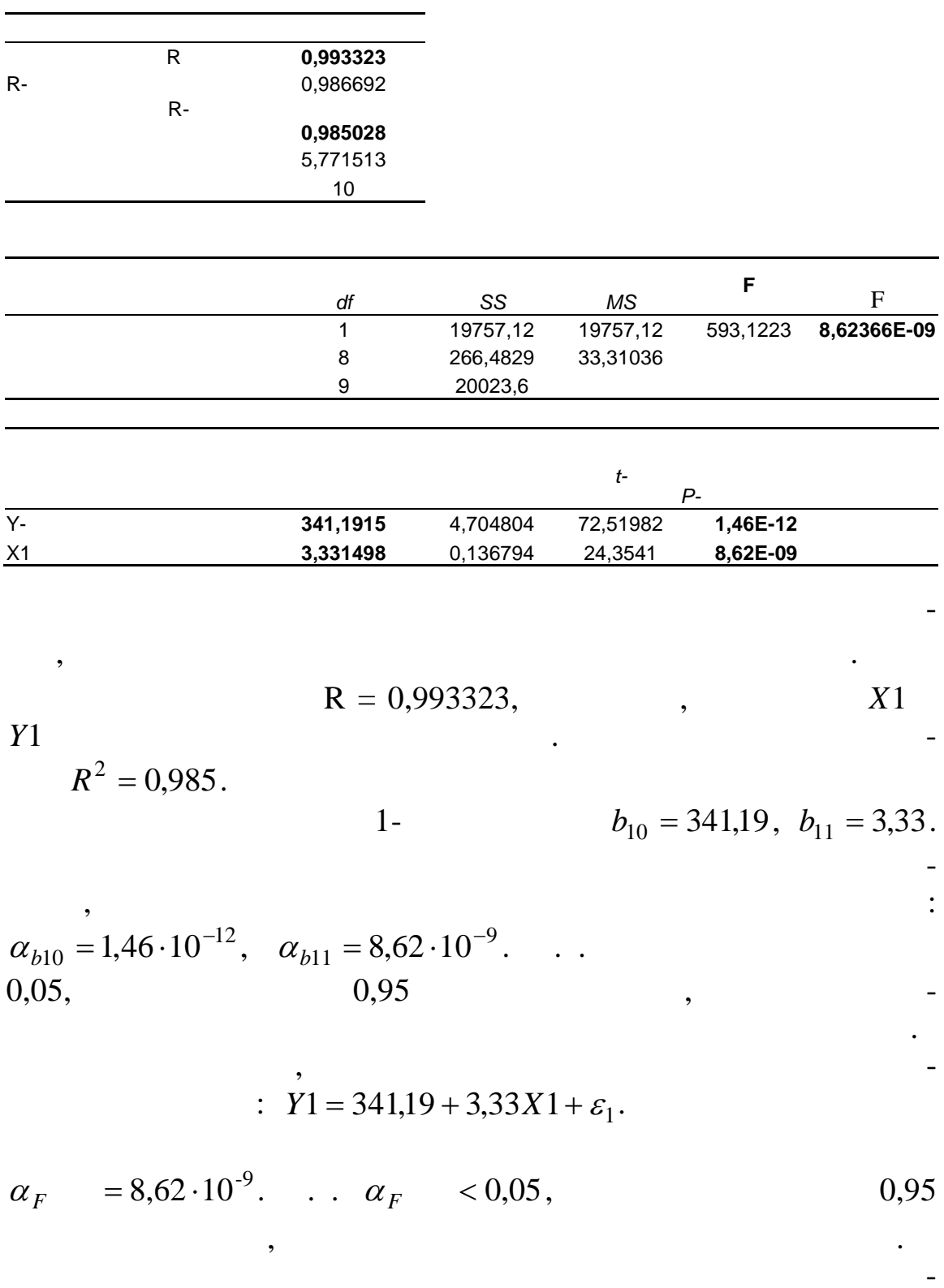

 $\ddot{\cdot}$ 

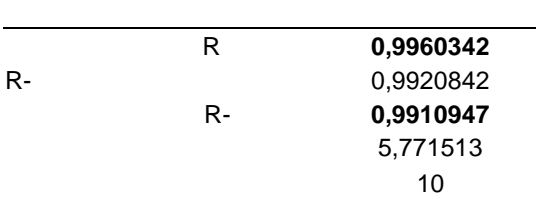

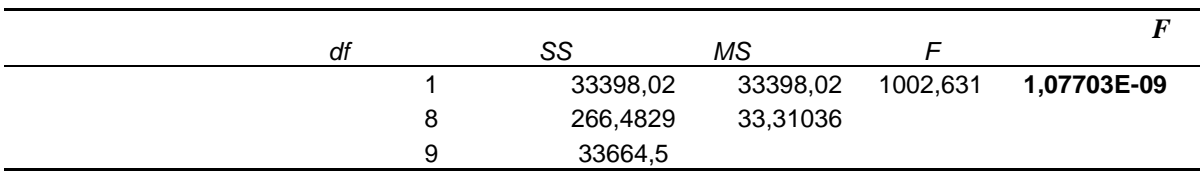

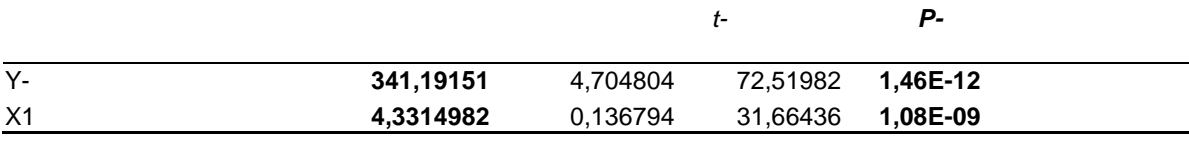

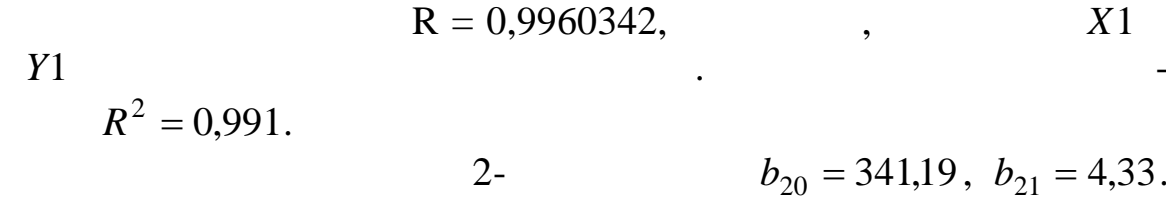

$$
\alpha_{b20} = 1,46 \cdot 10^{-12}, \quad \alpha_{b21} = 1,08 \cdot 10^{-9}
$$
  
0,05, 0,95

$$
Y2 = 341,19 + 4,33X1 + \varepsilon_2
$$
.

$$
\alpha_F = 1,077 \cdot 10^{-9}. \quad .
$$

 $\overline{\phantom{a}}$ 

 $\ddot{\phantom{0}}$ 

 $\overline{\phantom{a}}$ 

 $\alpha_F$  < 0,05,

$$
Y1 = 341,19 + 3,33x1 + \varepsilon_1,
$$
  

$$
Y2 = 341,19 + 4,33x1 + \varepsilon_2.
$$

$$
b_{10}=b_{20}=\frac{a}{1-b},
$$

 $\ddot{\cdot}$ 

$$
b_{11} = \frac{b}{1-b}, \quad b_{21} = \frac{1}{1-b}.
$$
\n
$$
b_{10}, b_{20}, b_{11} \quad b_{21}:
$$
\n
$$
341,19 = \frac{a}{1-b},
$$
\n
$$
4,33 = \frac{1}{1-b},
$$
\n
$$
3,33 = \frac{b}{1-b}
$$
\n
$$
a = 78,81,
$$
\n
$$
b = 0,769.
$$
\n
$$
\vdots
$$
\n
$$
\begin{cases}\nC = 78,81 + 0,769 \cdot y + \varepsilon, \\
y = C + I.\n\end{cases}
$$
\n
$$
b = 0,769,
$$

 $769$  ... 231 ..  $\mathcal{L}^{\text{max}}_{\text{max}}$  and  $\mathcal{L}^{\text{max}}_{\text{max}}$  $b_{11} = \frac{b}{1-b} = M_c = 3,33.$  $\frac{1}{\sqrt{2}}$  $\overline{\phantom{a}}$  $1 \cdot \ldots$  $3,33$  . . .  $b_{21} = \frac{1}{1-b} = M_y = 4,33.$  $\overline{\phantom{a}}$  $1 \cdot \cdot \cdot$ 4,33

 $\overline{1}$  ,  $\overline{1}$  ,  $\overline{1}$  ,  $\overline{1}$ 

 $\overline{1}$ 

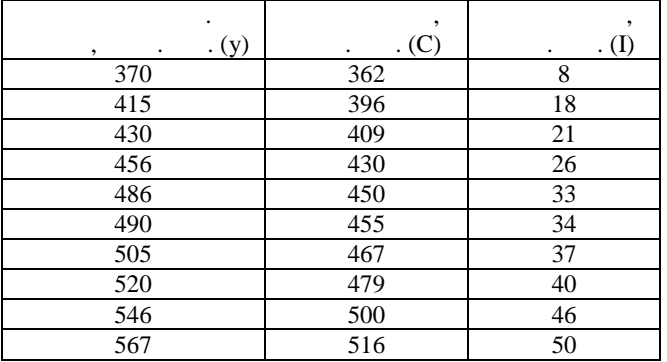

 $\overline{2}$ 

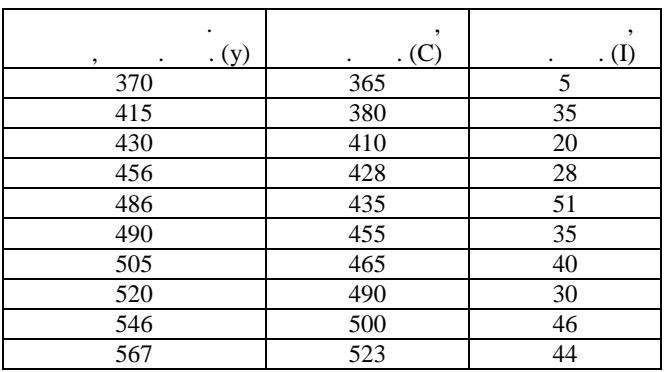

 $\overline{3}$ 

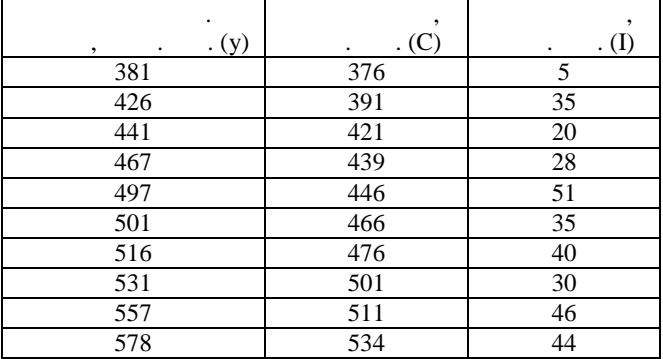

 $\overline{4}$ 

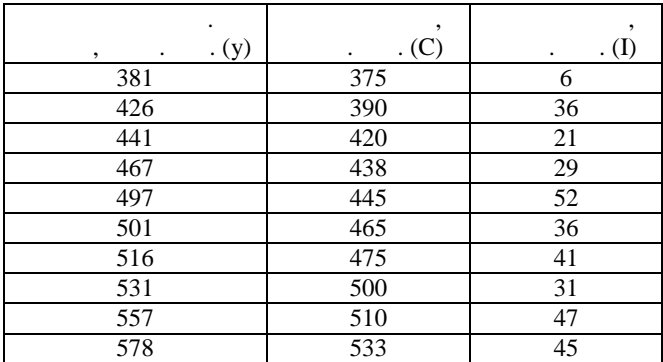

 $\overline{5}$ 

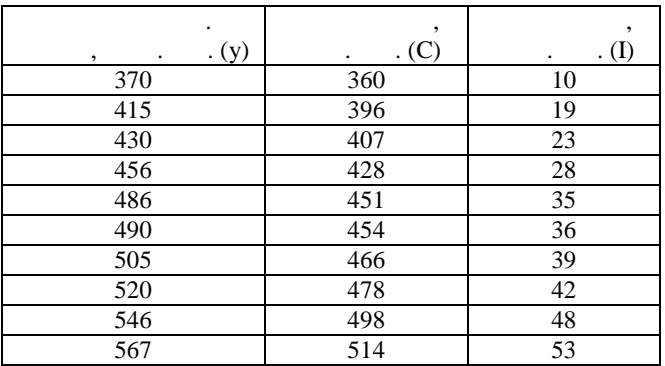

 $6 \overline{6}$ 

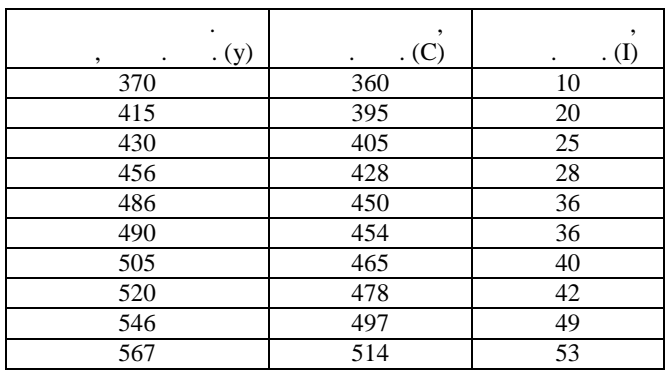

 $\overline{7}$ 

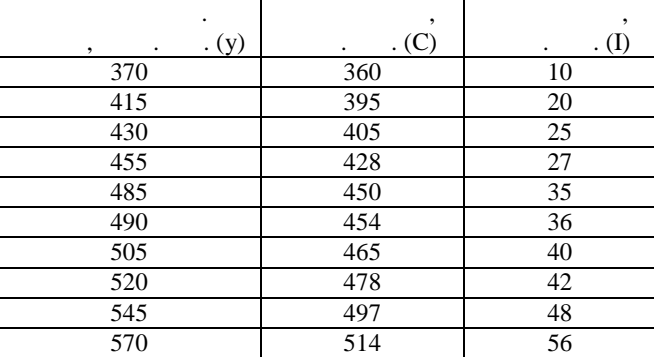

 $\overline{8}$ 

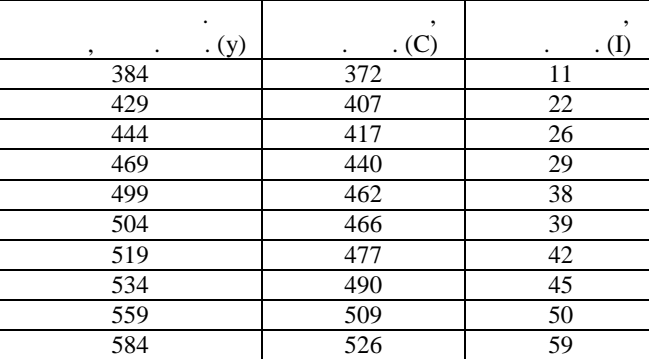

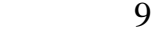

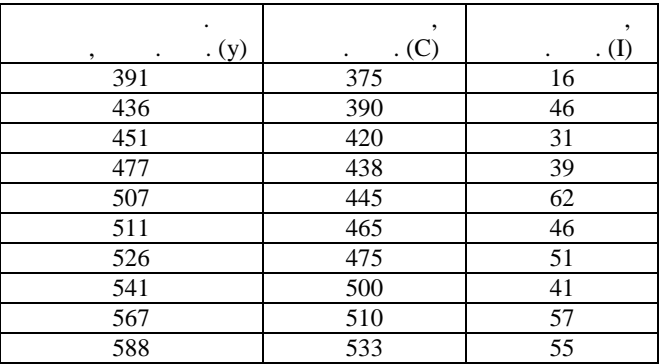

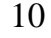

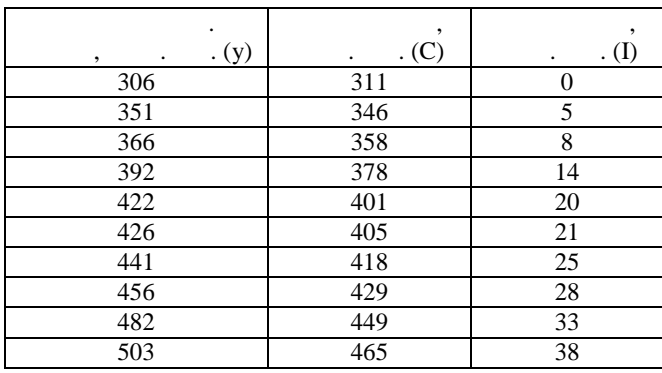

 $1$   $\cdot$   $\cdot$   $STA$   $\cdot$   $ISTICA$   $\cdot$   $\cdot$   $\cdot$   $\cdot$  $\ldots$  . –  $\ldots$  1997. – 592.  $2 \t - 3$ , 2001. – 402. 3 Лук'яненко І. Економетрика: Практикум / І.Лук'яненко, Л.Краснікова. – Київ: Зна ня, 1998. – 217с. 4 Лук'яненко І. Ек нометрика/ І.Лук'яненко, Л.Краснікова. –  $: 1998. - 493.$ 5 Магнус Я.Р. Эконометрика. Начальный курс: Уче ник/ я — п. Магнус, П.К.Катышев, А.А.Пересецкий, А.А.Пересецкий, А.А.Пересецкий, А.А.Пересецкий, А.А.Пересецкий, А.  $2000. - 400$ .  $6$   $\vdots$   $\prime$   $\vdots$   $\vdots$   $\vdots$   $\vdots$   $\vdots$   $\vdots$   $\vdots$   $\vdots$   $\vdots$   $\vdots$   $\vdots$  $, 2002. - 344$ .  $7$   $\hspace{1.5cm}$  .  $\therefore$  , 1978. – 245.

 $\sim$  60 84 1/16

Людмила Владимировна Васильева,

Ризограф. печать. Усл.печ.л. Уч.-изд. л. Тираж экз. Зак. №

**ЭКОНОМЕТРИКА: НАЧАЛЬНЫЙ КУРС**

ПОСТРОЕНИЕ ЛИНЕЙНЫХ И НЕЛ НЕЙНЫХ МОДЕЛЕЙ.

ДГМА. 84313, г. Краматорск, ул. Шкадинова, 72